#### **COSE419: Software Verification**

#### **Lecture 3 — Concolic Testing\***

Hakjoo Oh 2024 Spring

\*Most slides based on Mayur Naik's (<https://software-analysis-class.org/>)

#### **Motivation**

- Writing and maintaining tests is tedious and error-prone
- Idea: Automated Test Generation
	- Generate a regression test suite
	- Execute all reachable statements
	- Catch any assertion violations

# **Existing Approach 1**

- Random Testing
	- Generate random inputs
	- Execute the program on those (concrete) inputs
- Problem
	- Probability of catching error can be astronomically small

```
void testme (int x) { 
     if (x == 94389) {
           ERROR 
     }<br>}
}
```
- Probability of ERROR:
- $1/2^{32} = 0.000000023\%$

# **Existing Approach 2**

- Symbolic Execution
	- Use symbolic values for inputs
	- Execute program symbolically on symbolic input values
	- Collect symbolic path constraints
	- Use theorem prover to check if a branch can be taken
- Problem
	- Incomplete theorem prover
	- Limited scalability

Execution Tree

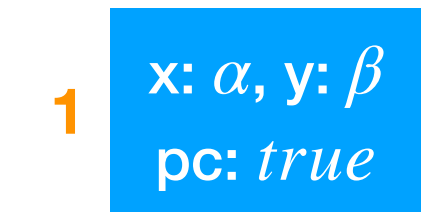

```
int double (int v) {
   return 2*v;
}
```

```
void testme(int x, int y) {
   z := double(y);if (z=x) {
      if (x>y+10) { 
  4 Crash
   } else { } 
5
    } 
}
6
1
2
   3
```

```
int double (int v) {
     return 2*v;
 }
 void testme(int x, int y) {
   z := double(y);if (z=x) {
      if (x>y+10) { 
  4 Crash
   } else { } 
5
    } 
}
6
1
2
   3
```
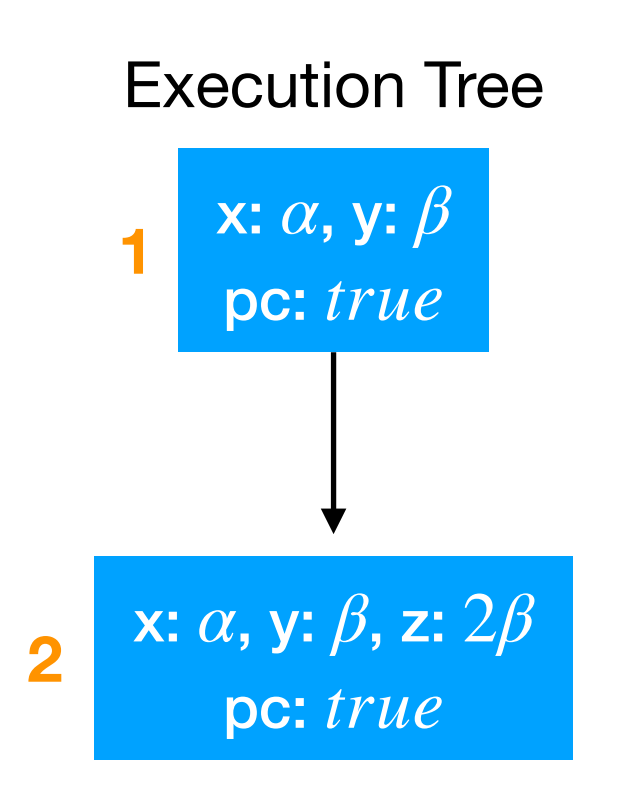

```
int double (int v) {
      return 2*v;
  }
  void testme(int x, int y) {
    z := double(y);if (z=x) {
        if (x>y+10) { 
  4 Crash
   } else { } 
5
      } 
}
6
1
2
     3
                                                         x: α, y: \betapc: 
true
                                                      1
                                                       x: α, y: \beta, z: 2\betapc: 
true
                                                   2
                                          x: α, y: \beta, z: 2\betapc: 
2β = α
                                       3
```
Execution Tree

```
int double (int v) {
       return 2*v;
  }
  void testme(int x, int y) {
     z := double(y);if (z= x) {
         if (x>y+10) { 
   4 Crash
    } else { } 
5
      } 
}
6
1
2
     3
                                                                    x: α, y: \betapc: 
true
                                                                1
                                                                x: α, y: \beta, z: 2\betapc: 
true
                                                            2
                                                  x: \alpha, y: \beta, z: \,pc: 
                                                     α, y: β, z: 2β
                                                        2\beta = \alpha3 x: \alpha, y: \beta, z: 2\beta 6 x: \alpha, y: \beta, z:pc: 
2β ≠ α
                                                                           x: \alpha, y: \beta, z: 2\beta6
```
Execution Tree

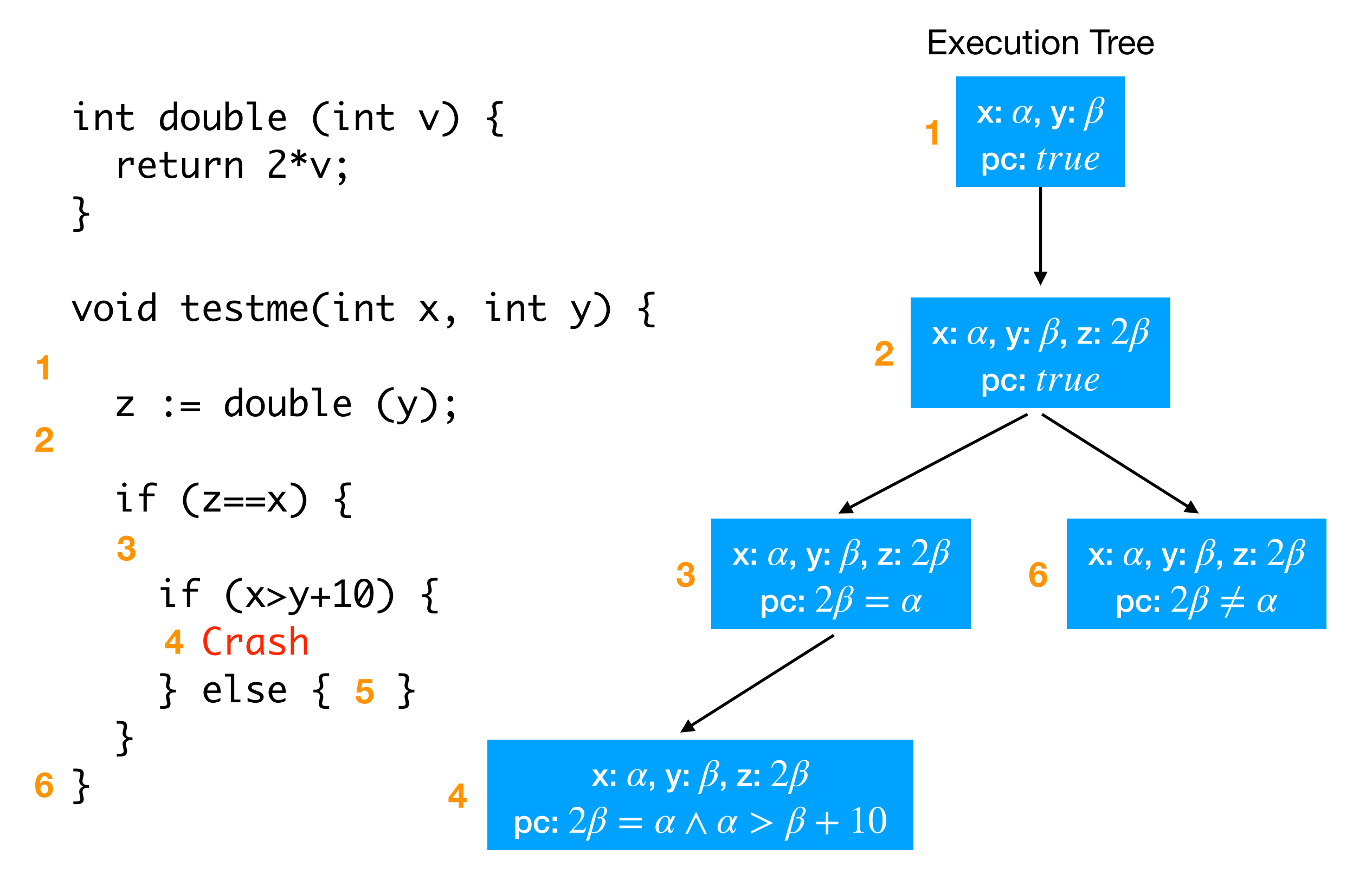

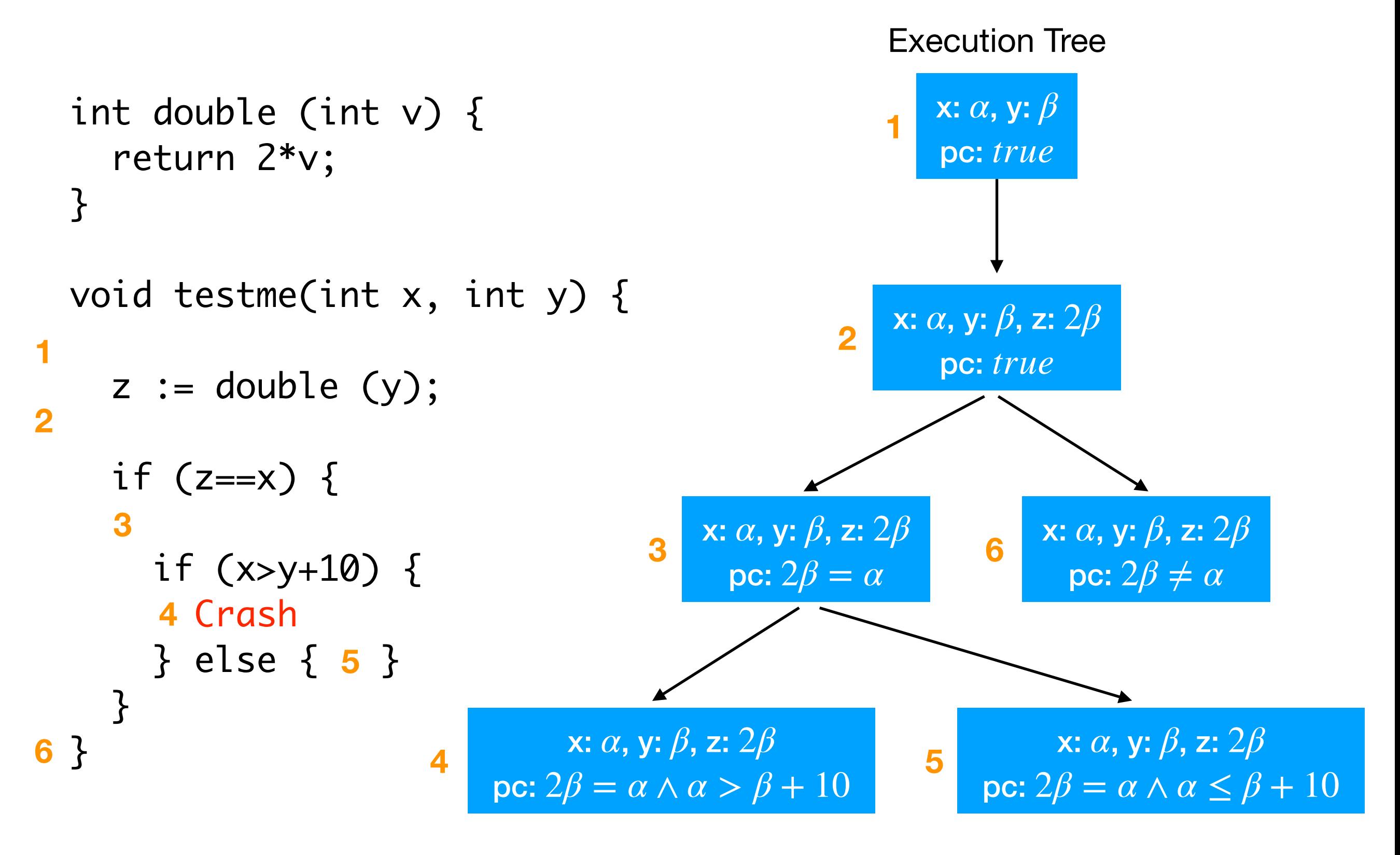

#### **Limitation of Symbolic Execution**

```
int foo (int v) {
   return secure_hash(v);
}
```

```
void testme(int x, int y) {
```

```
z := foo (y);if (z==x) {
     if (x>y+10) { 
       Crash 
     } else { } 
   } 
}
```
- Approach
	- Store program state concretely and symbolically
	- Solve constraints to guide execution at branch points
	- Explore all execution paths of the unit tested
	- Use concrete values to simplify symbolic constraints
- Example of hybrid analysis
	- Collaboratively combines dynamic and static analysis

```
int double (int v) {
   return 2*v;
}
void testme(int x, int y) {
  z := double(y);if (z==x) {
     if (x>y+10) { 
       Crash 
     } else { } 
   } 
}
                                     x=22, y=7 x=a, y=\betaConcrete
                                       State
                         1st iteration
```
Symbolic

**State** 

true

```
int double (int v) {
   return 2*v;
}
void testme(int x, int y) {
  z := double(y);if (z==x) {
     if (x>y+10) { 
       Crash 
     } else { } 
   } 
}
                                       x=22, y=7,z=14x=a, y=\beta, z=2* \betaConcrete
                                         State
                                                       Symbolic 
                                                         State
                                                          true
                          1st iteration
```

```
int double (int v) {
   return 2*v;
}
void testme(int x, int y) {
  z := double(y);if (z==x) {
    if (x>y+10) {
       Crash 
     } else { } 
  }
                                      x=22, y=7,z=14x=α, y=β, z=2*β
                                      Concrete 
                                        State
                                                      Symbolic 
                                                        State
                                                       2*B \neq \alpha1st iteration
```

```
int double (int v) {
   return 2*v;
}
void testme(int x, int y) {
  z := double(y);if (z= x) {
    if (x>y+10) {
       Crash 
     } else { } 
  }
                                        x=22, y=7,z=14x=α, y=β, z=2*β
                                        Concrete
                                          State
                                                        Symbolic 
                                                          State
                                                         2 \star \beta \neq \alpha1st iteration
                                         - Constraint: 2*β = α 
                                         - Solution: α=2,β=1
```

```
int double (int v) {
   return 2*v;
}
void testme(int x, int y) {
  z := double(y);if (z==x) {
     if (x>y+10) { 
       Crash 
     } else { } 
   } 
}
                                     x=2, y=1 x=a, y=\betaConcrete
                                       State
                                                    Symbolic 
                                                       State
                                                       true
                        2nd iteration
```

```
int double (int v) {
   return 2*v;
}
void testme(int x, int y) {
  z := double(y);if (z==x) {
     if (x>y+10) { 
       Crash 
     } else { } 
   } 
}
                                       x=2, y=1,z=2x=a, y=\beta, z=2*\betaConcrete
                                         State
                                                       Symbolic 
                                                         State
                                                         true
                         2nd iteration
```

```
int double (int v) {
   return 2*v;
}
void testme(int x, int y) {
  z := double(y);if (z==x) {
            i
      if (x>y+10) { 
        Crash 
     } else { } 
   } 
}
                                           x=2, y=1,z=2x=a, y=\beta, z=2^{\star}\betaConcrete
                                             State
                                                            Symbolic 
                                                              State
                                                              2 \star \beta = \alpha2nd iteration
```

```
int double (int v) {
   return 2*v;
}
void testme(int x, int y) {
  z := double(y);if (z==x) {
    if (x>y+10) {
        Crash 
     } else { } 
 } 
}<br>}
                                          x=2, y=1,z=2x=α, y=β, z=2*β
                                         Concrete 
                                            State
                                                          Symbolic 
                                                             State
                                                           2 \star \beta = \alpha \wedge2nd iteration \vert \alpha \leq \beta + 10
```

```
int double (int v) {
   return 2*v;
}
void testme(int x, int y) {
  z := double(y);if (z= x) {
    if (x>y+10) {
        Crash 
     } else { } 
 } 
}<br>}
                                          x=2, y=1,z=2x=α, y=β, z=2*β
                                         Concrete
                                            State
                                                          Symbolic 
                                                             State
                                                           2 \star \beta = \alpha \wedge2nd iteration \alpha \leq \beta + 10- Constraint: 2*β = α ∧ α > β+10- Solution: \alpha = 30, \beta = 15
```

```
int double (int v) {
   return 2*v;
}
void testme(int x, int y) {
  z := double(y);if (z==x) {
     if (x>y+10) { 
       Crash 
     } else { } 
   } 
}
                                    x=30, y=15 x=a, y=\betaConcrete
                                        State
                                                     Symbolic 
                                                       State
                                                        true
                         3rd iteration
```

```
int double (int v) {
   return 2*v;
}
void testme(int x, int y) {
  z := double(y);if (z==x) {
     if (x>y+10) { 
       Crash 
     } else { } 
   } 
}
                                      x=30, y=15,
                                          z=30x=a, y=\beta, z=2* \betaConcrete
                                         State
                                                       Symbolic 
                                                         State
                                                          true
                          3rd iteration
```
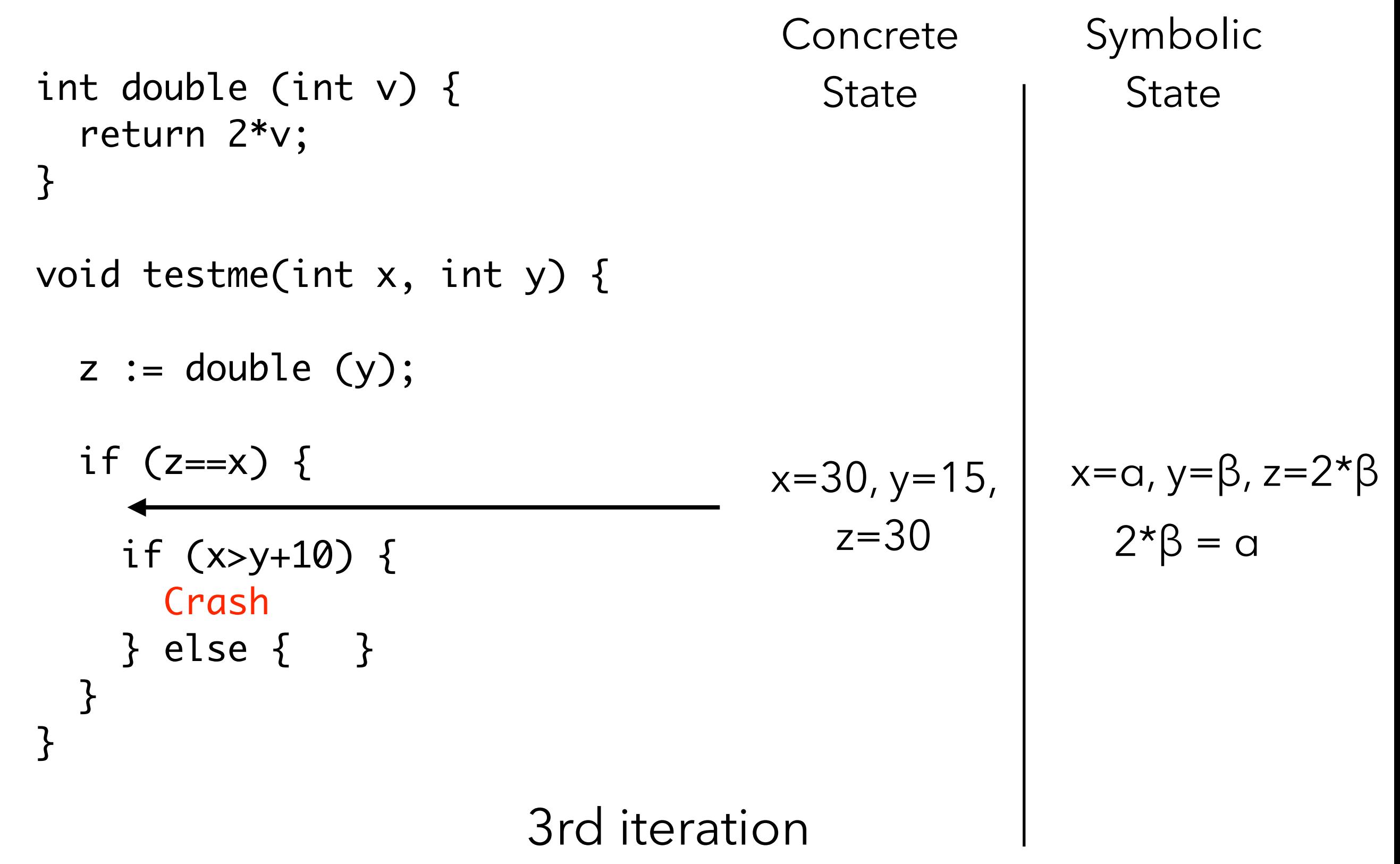

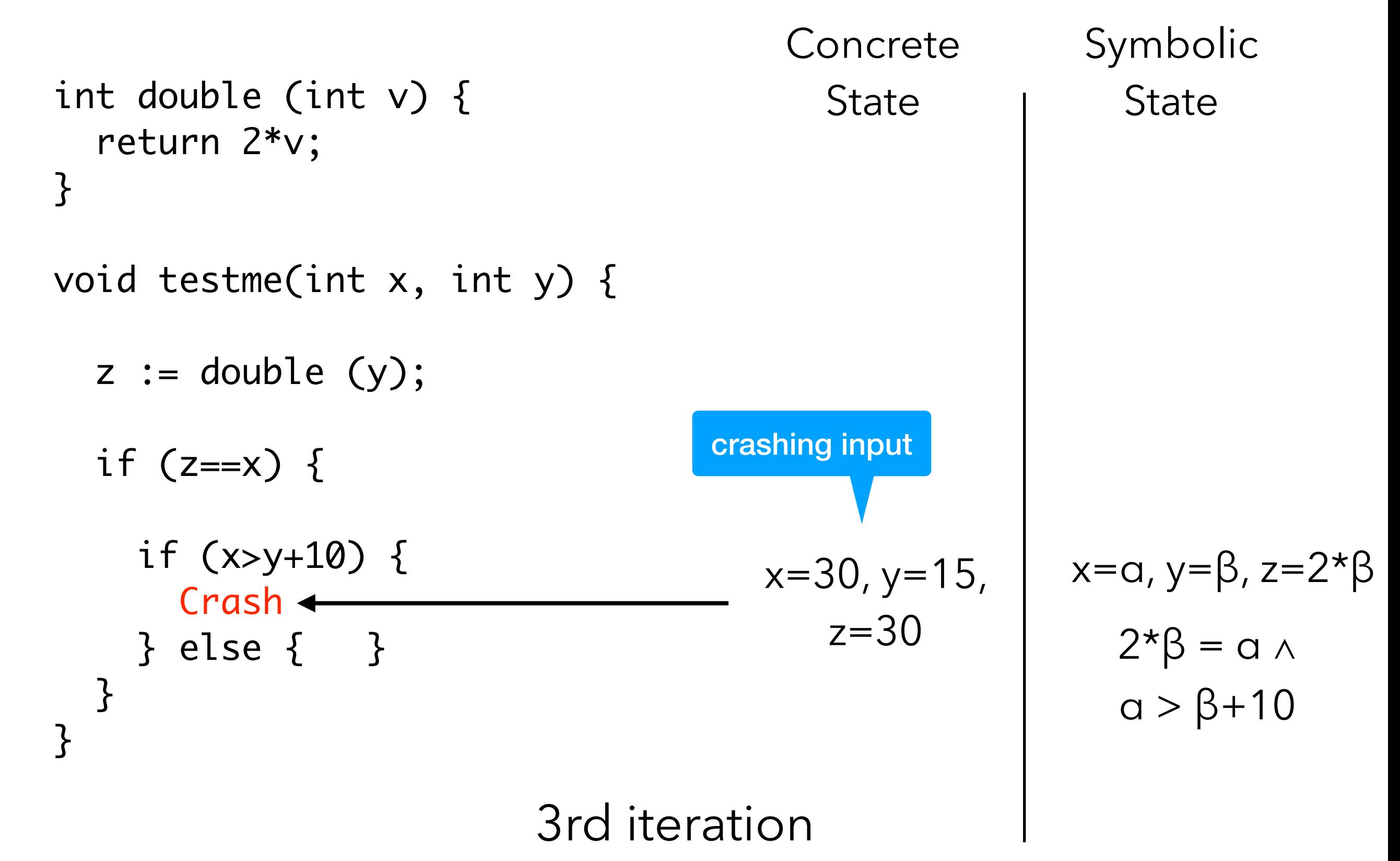

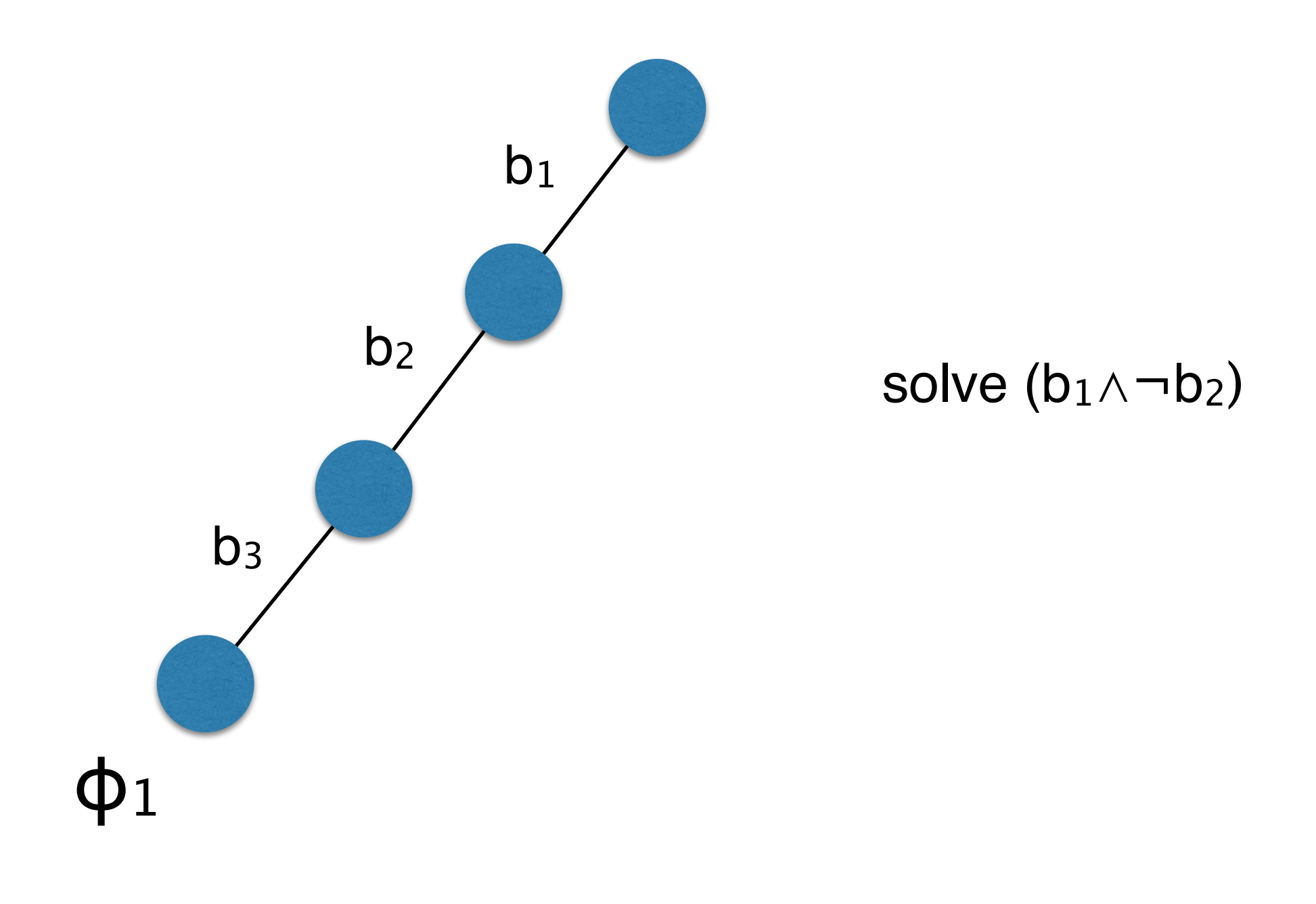

execution tree

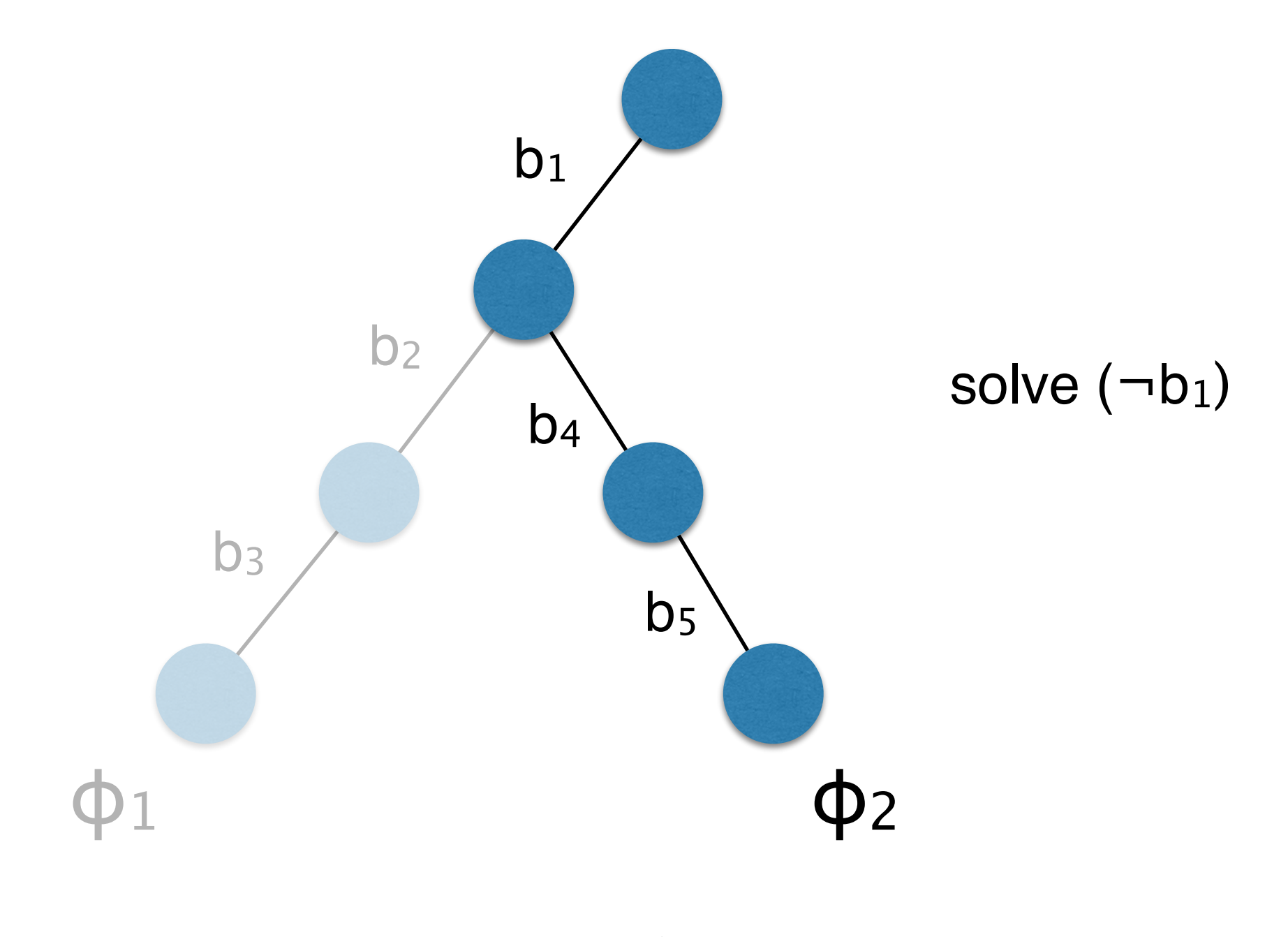

execution tree

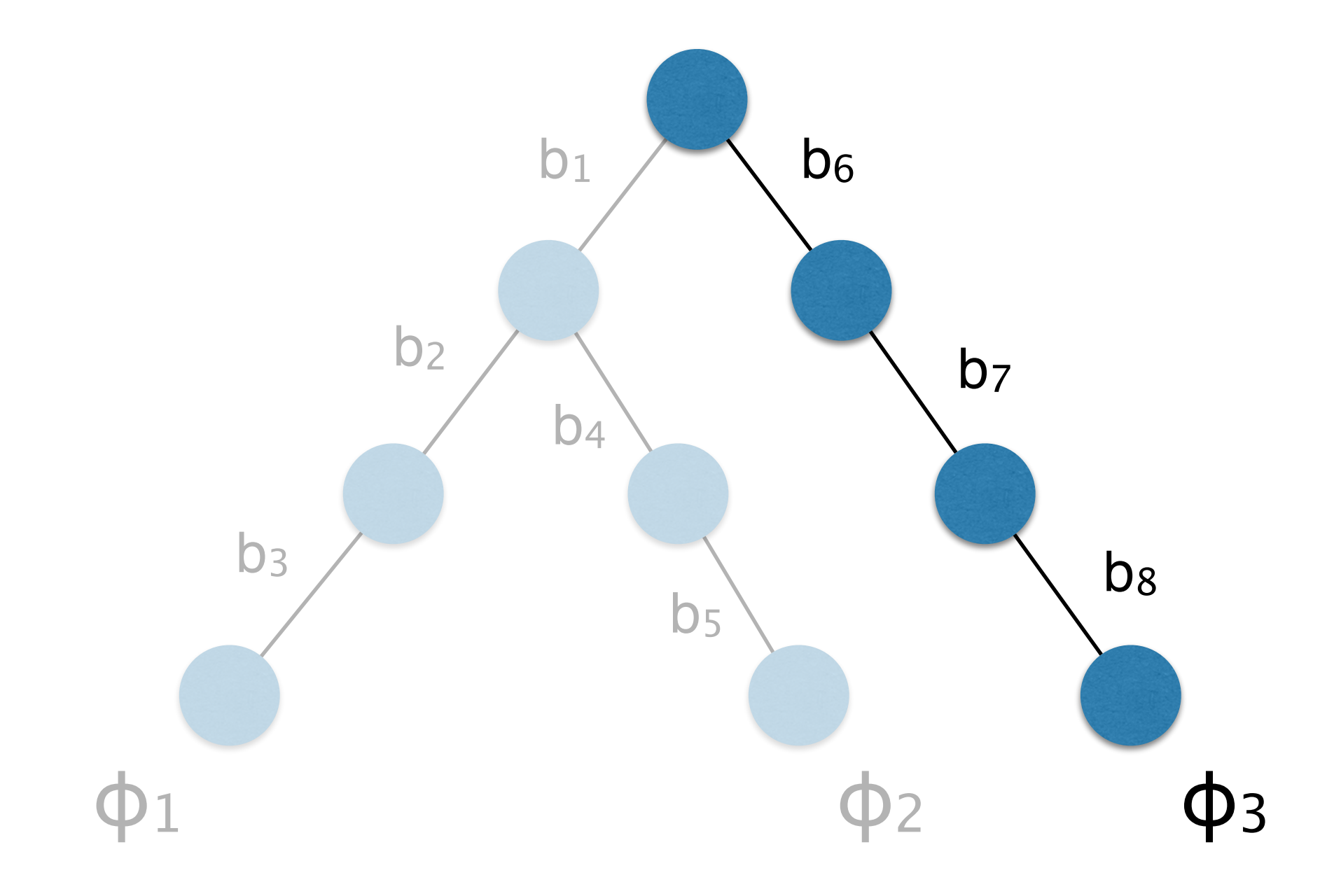

execution tree

**Input** :Program *P*, initial input vector  $v_0$ , budget *N* **Output:** The number of branches covered

- 1:  $T \leftarrow \langle \rangle$
- 2:  $v \leftarrow v_0$
- 3: for  $m = 1$  to  $N$  do
- 4:  $\Phi_m \leftarrow \text{RunProgram}(P, v)$
- 5:  $T \leftarrow T \cdot \Phi_m$
- 6: repeat

7: 
$$
(\Phi, \phi_i) \leftarrow \text{Choose}(T) \qquad (\Phi = \phi_1 \wedge \cdots \wedge \phi_n)
$$

- 8: until SAT $(\bigwedge_{j$
- 9:  $v \leftarrow \text{model}(\bigwedge_{j < i} \phi_j \wedge \neg \phi_i)$
- 10: end for

11: return |Branches(*T* )|

**Input** :Program *P*, initial input vector  $v_0$ , budget *N* **Output:** The number of branches covered

$$
1: T \leftarrow \langle \rangle
$$

$$
2: \ v \leftarrow v_0
$$

$$
3: for m = 1 to N do
$$

4: 
$$
\Phi_m \leftarrow \text{RunProgram}(P)
$$

$$
5: \tT \leftarrow T \cdot \Phi_m
$$

Search Heuristic

6: repeat

7: 
$$
(\Phi, \phi_i) \leftarrow \text{Choose}(T) \qquad (\Phi = \phi_1 \wedge \cdots \wedge \phi_n)
$$

- 8: until SAT $(\bigwedge_{j$
- 9:  $v \leftarrow \text{model}(\bigwedge_{j < i} \phi_j \wedge \neg \phi_i)$
- 10: end for

11: return |Branches(*T* )|

int foo (int v) { return hash(v); }

void testme(int x, int y) {

$$
z := \text{foo}(y);
$$

$$
if (z=x) \{
$$

 if (x>y+10) { Crash } else { } } }

Concrete

**State** 

```
Symbolic 
  State
```
 $x=22, y=7$   $x=a, y=\beta$ 

true

Concrete

int foo (int v) { return hash(v); } void testme(int x, int y) {  $z := foo (y);$ if  $(z==x)$  { if (x>y+10) { Crash } else { } } } **State**  $x=22, y=7$ , z=601…129 Symbolic **State** 

> $x=a, y=\beta,$ z=hash(β) true

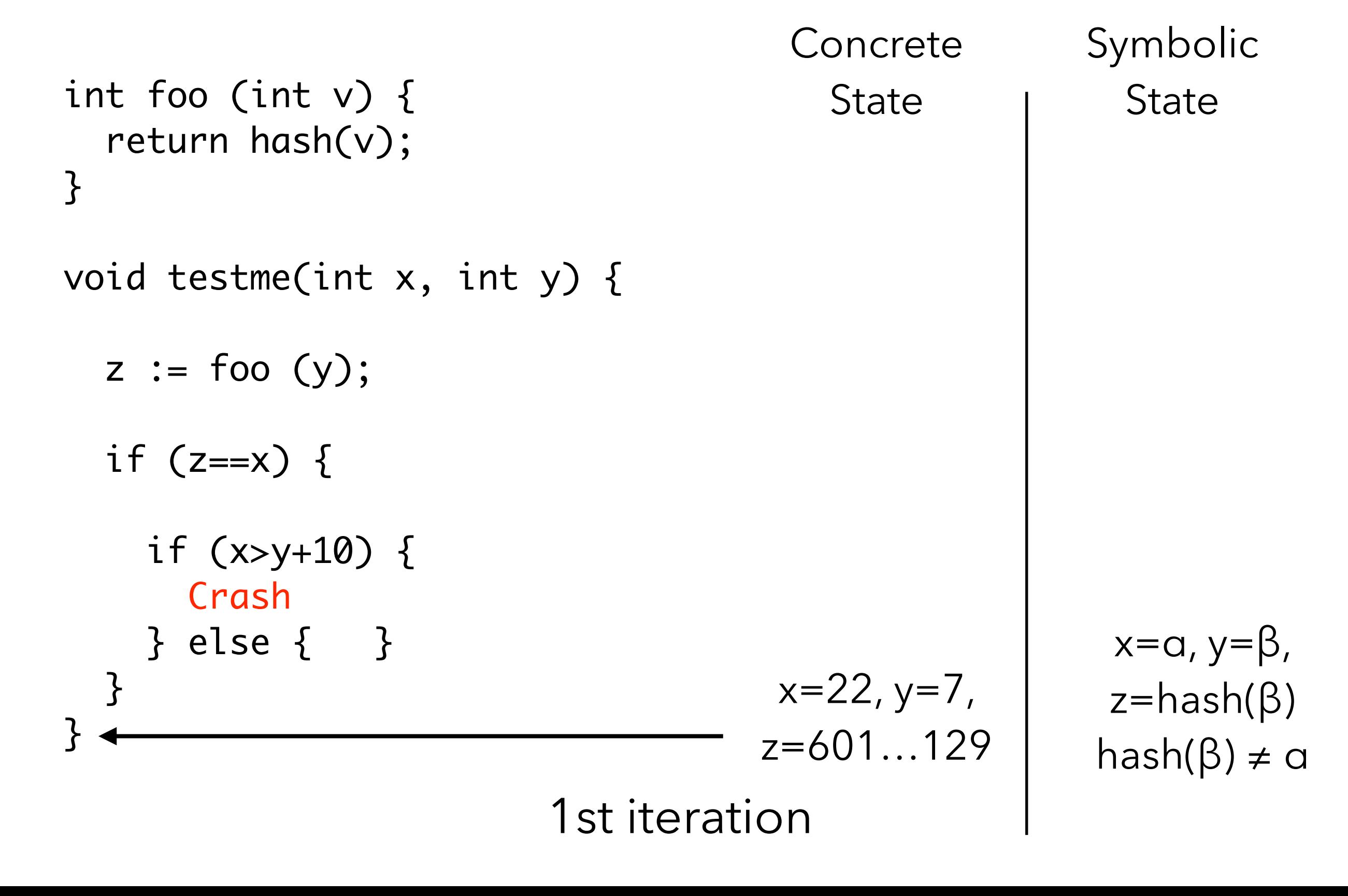

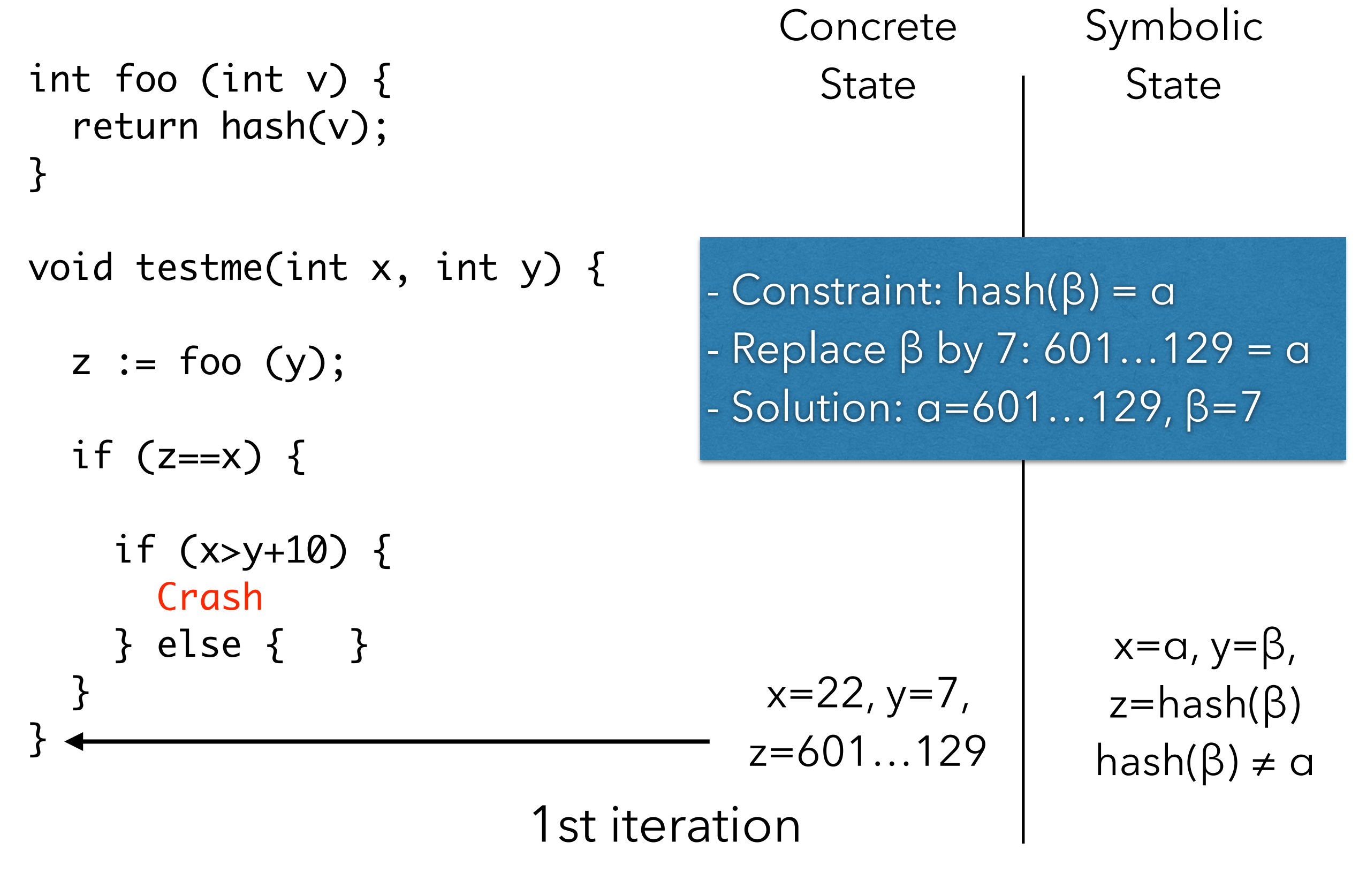

int foo (int v) { return hash(v); } void testme(int x, int y) {  $z := foo (y);$ if  $(z==x)$  { if  $(x>y+10)$  { Crash } else { } } } Concrete **State** Symbolic **State** x=601…129  $y=$ /  $x=a, y=\beta$ true 2nd iteration

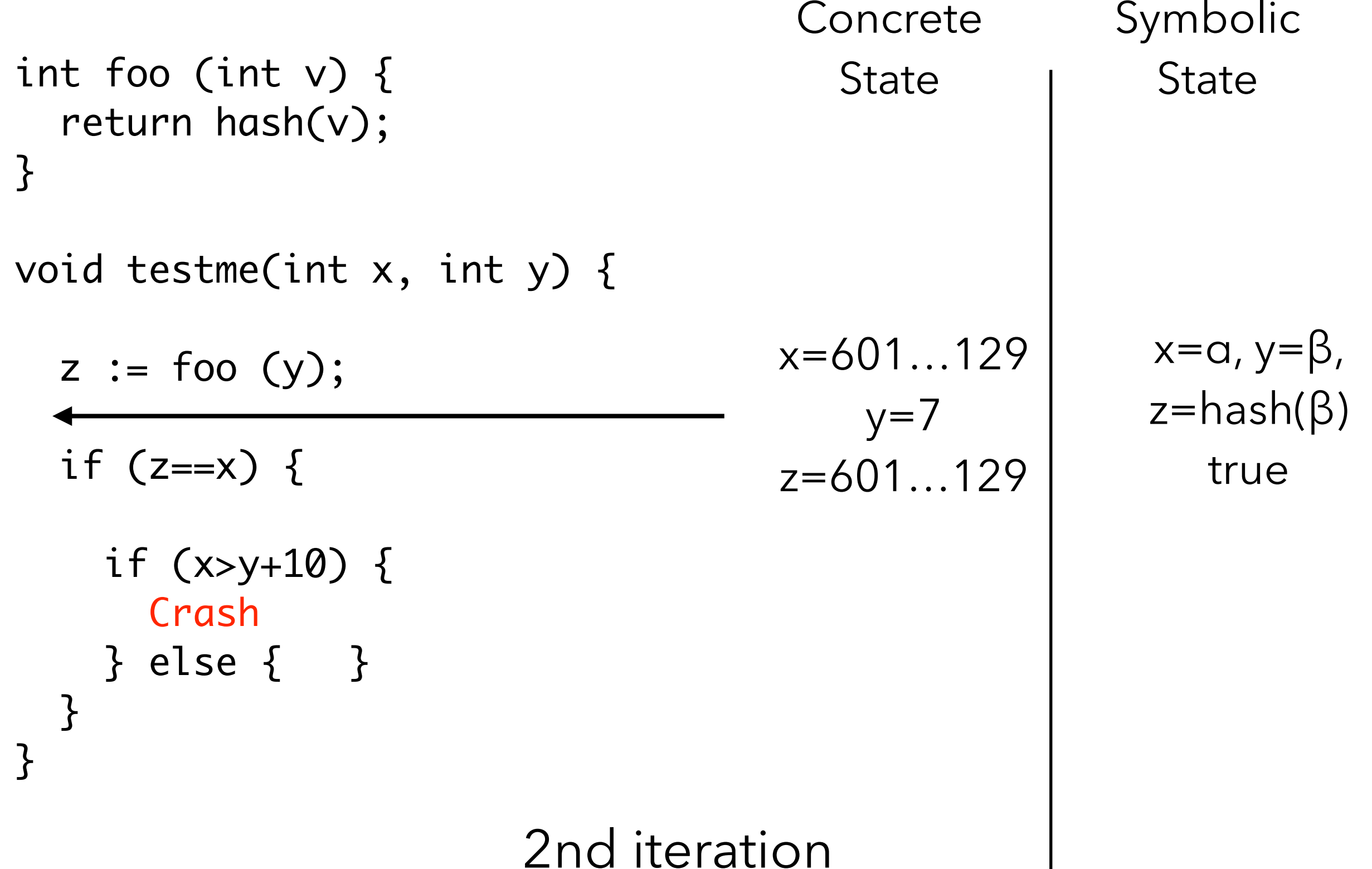
# **Advantage of Concolic Testing**

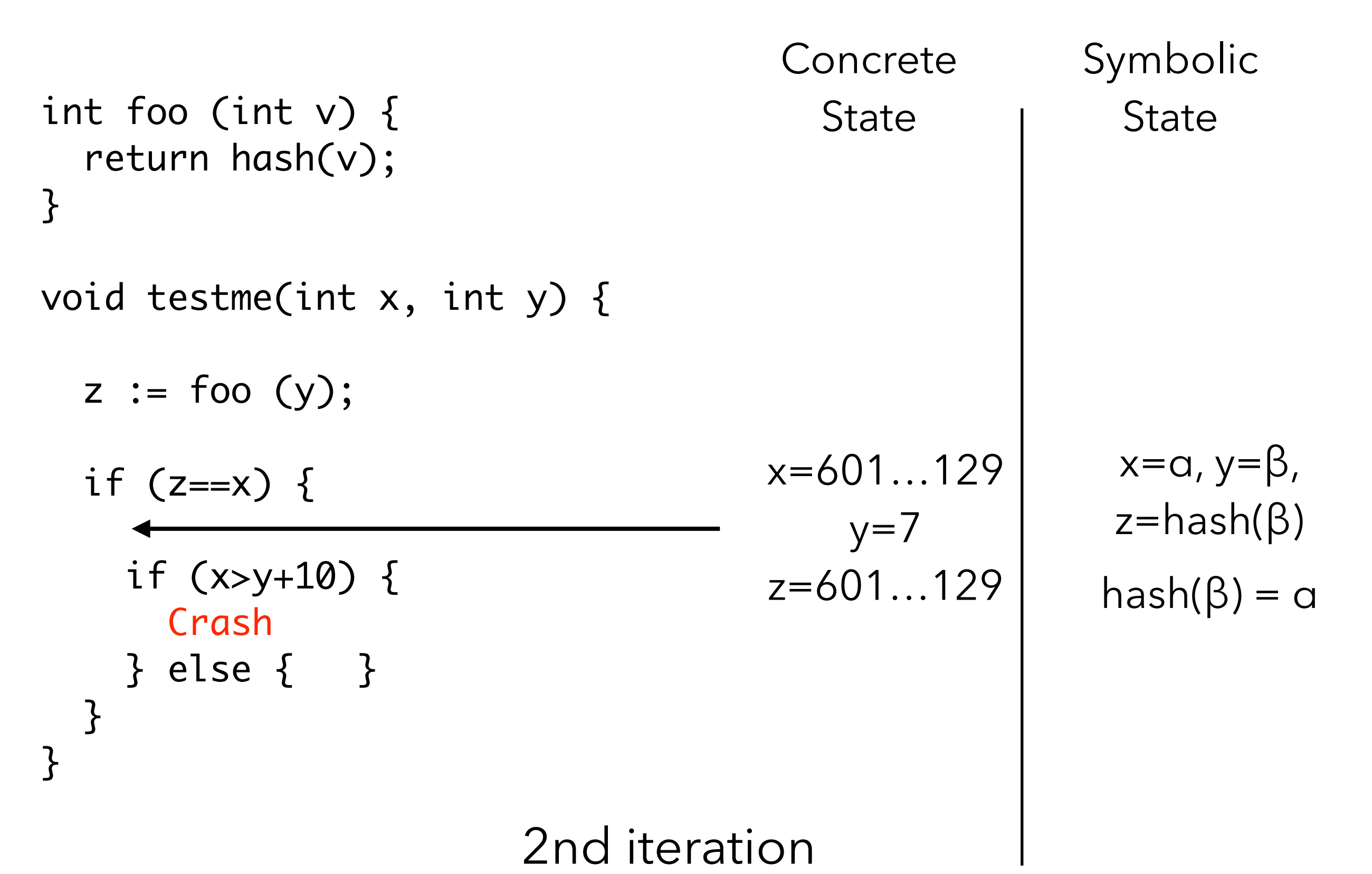

# **Advantage of Concolic Testing**

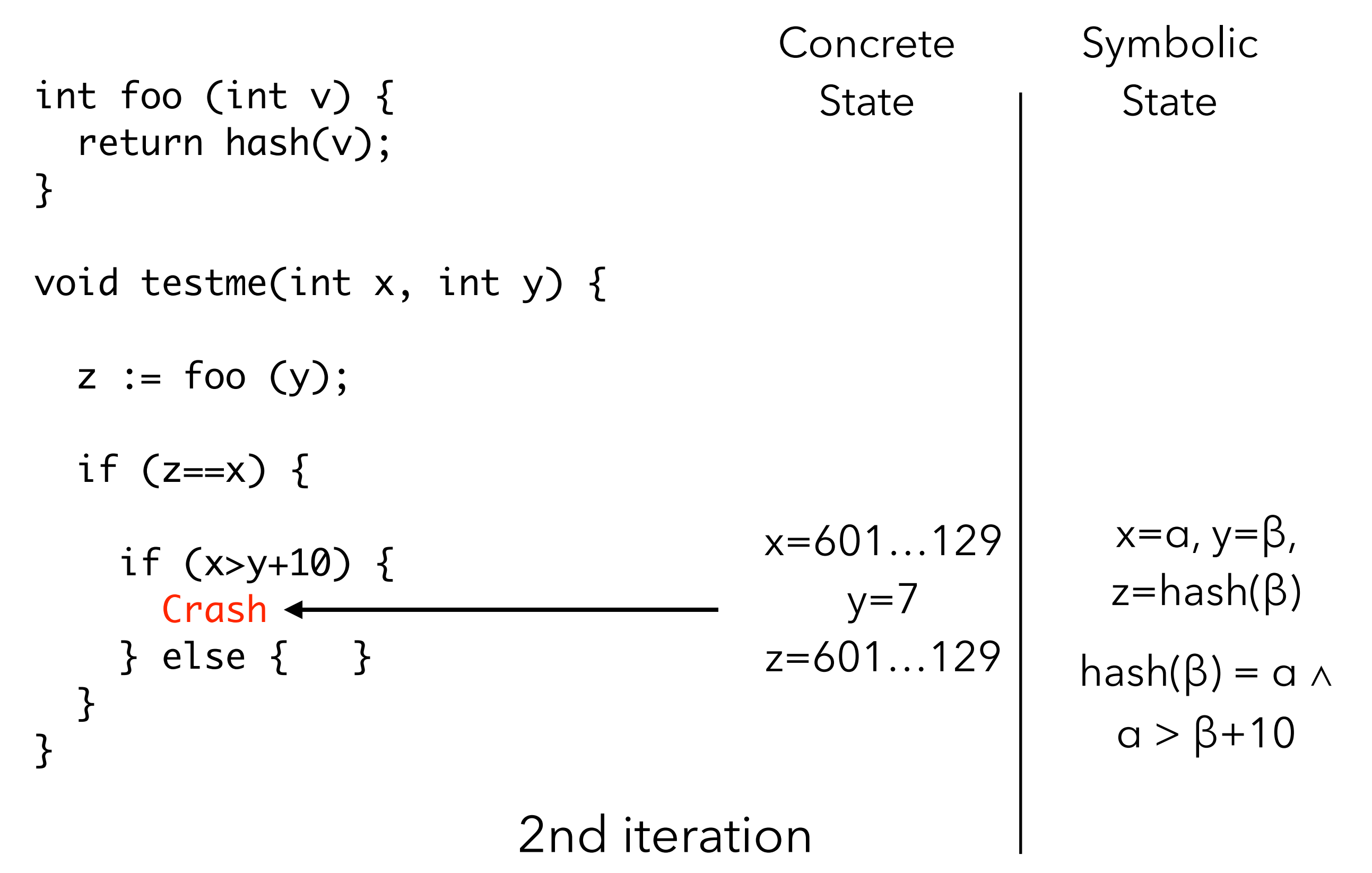

int foo (int v) { return secure\_hash(v); } void testme(int x, int y) { if  $(x := y)$  { if  $(foo(x) == foo(y))$  { Crash } }<br>} }<br>} Concrete **State** Symbolic **State**  $x=22, y=7$   $x=a, y=\beta$ true

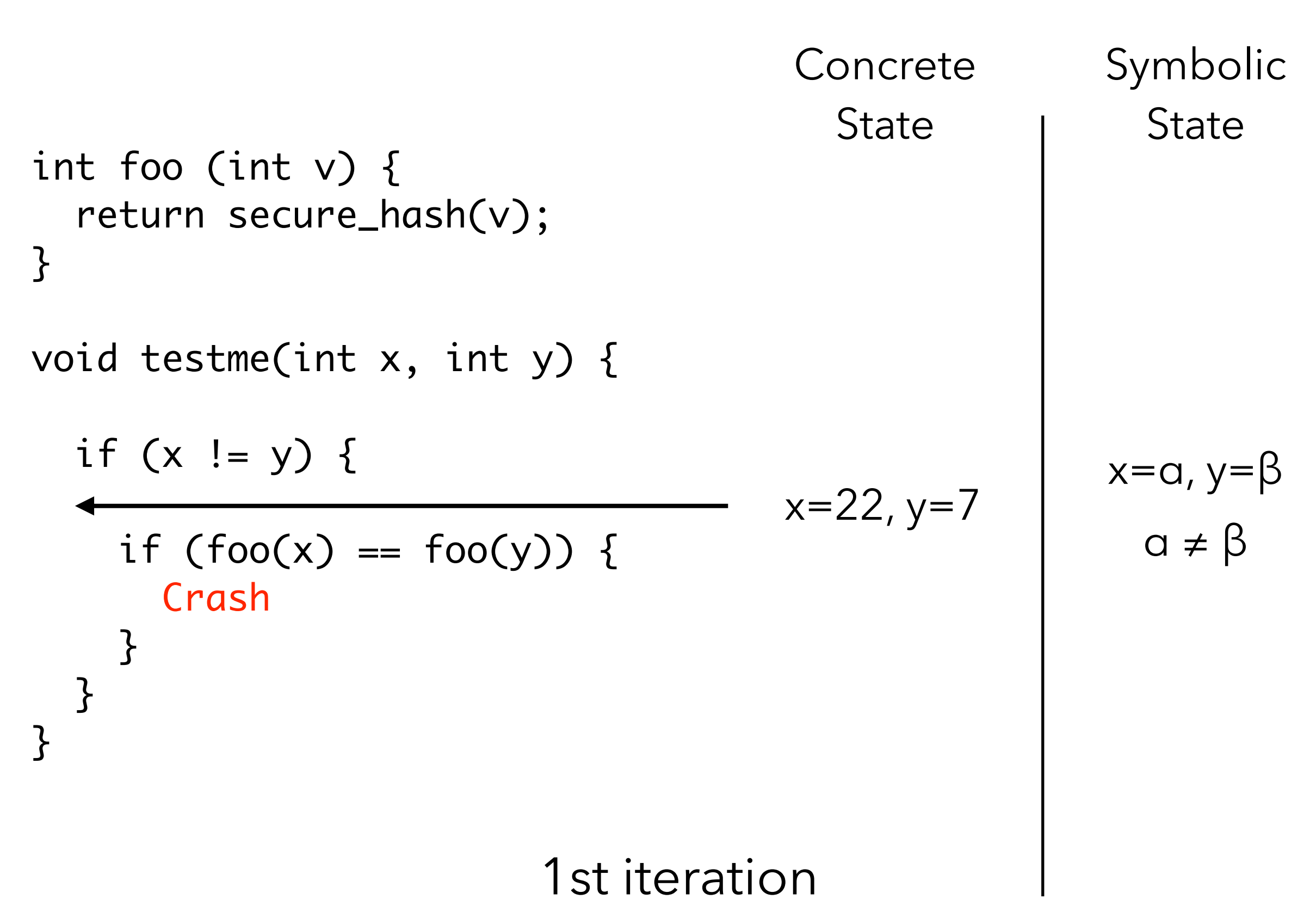

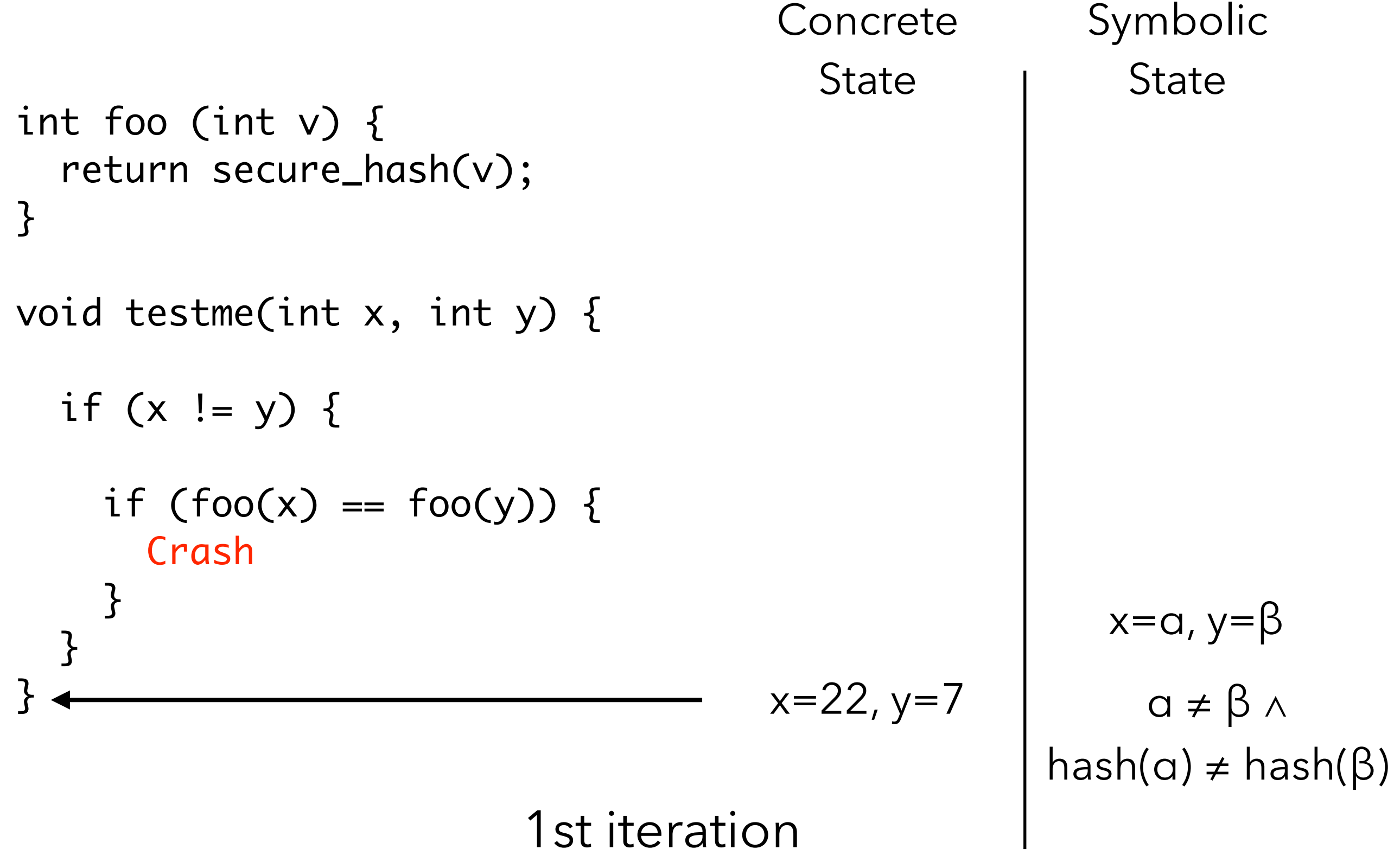

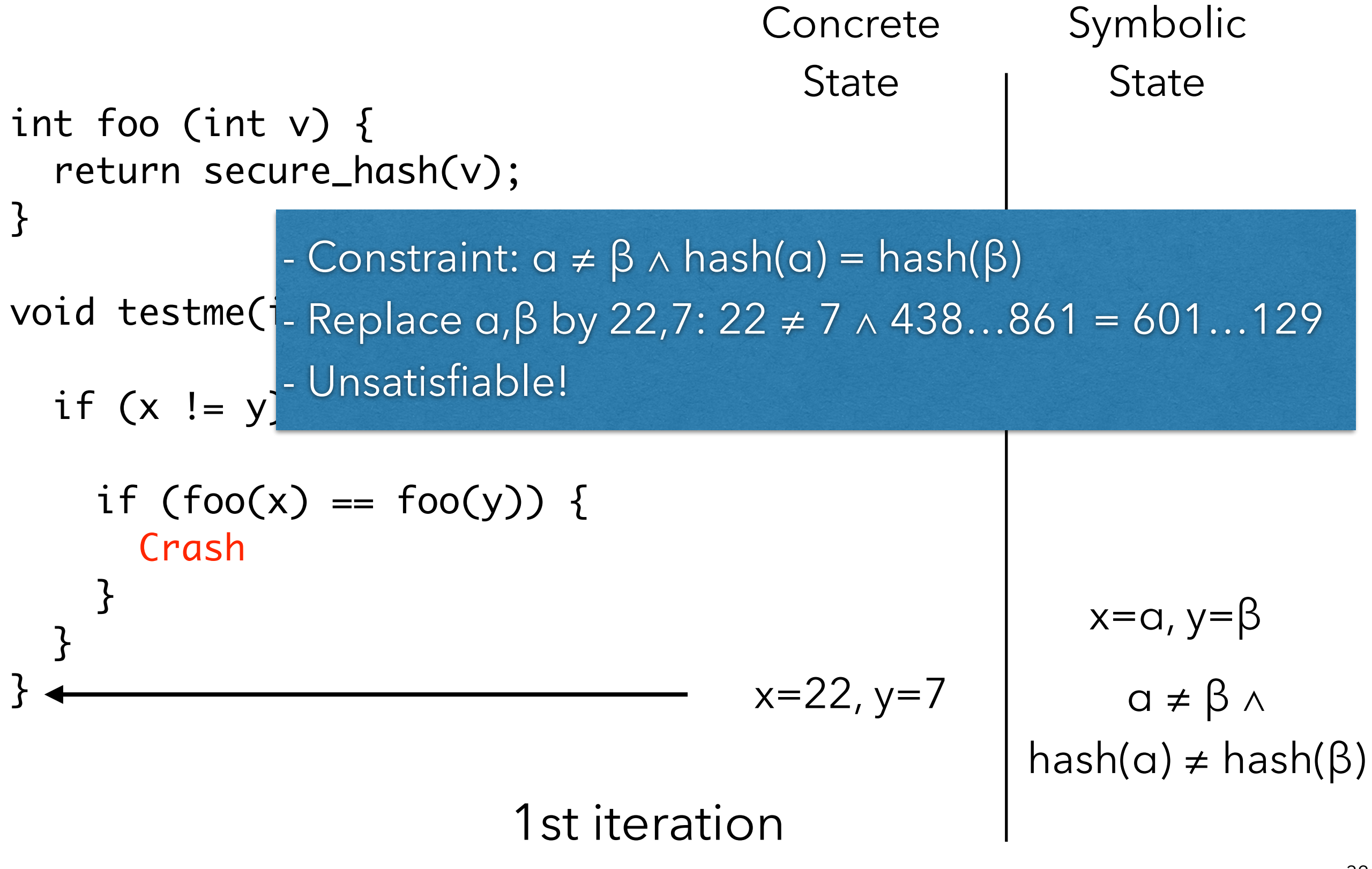

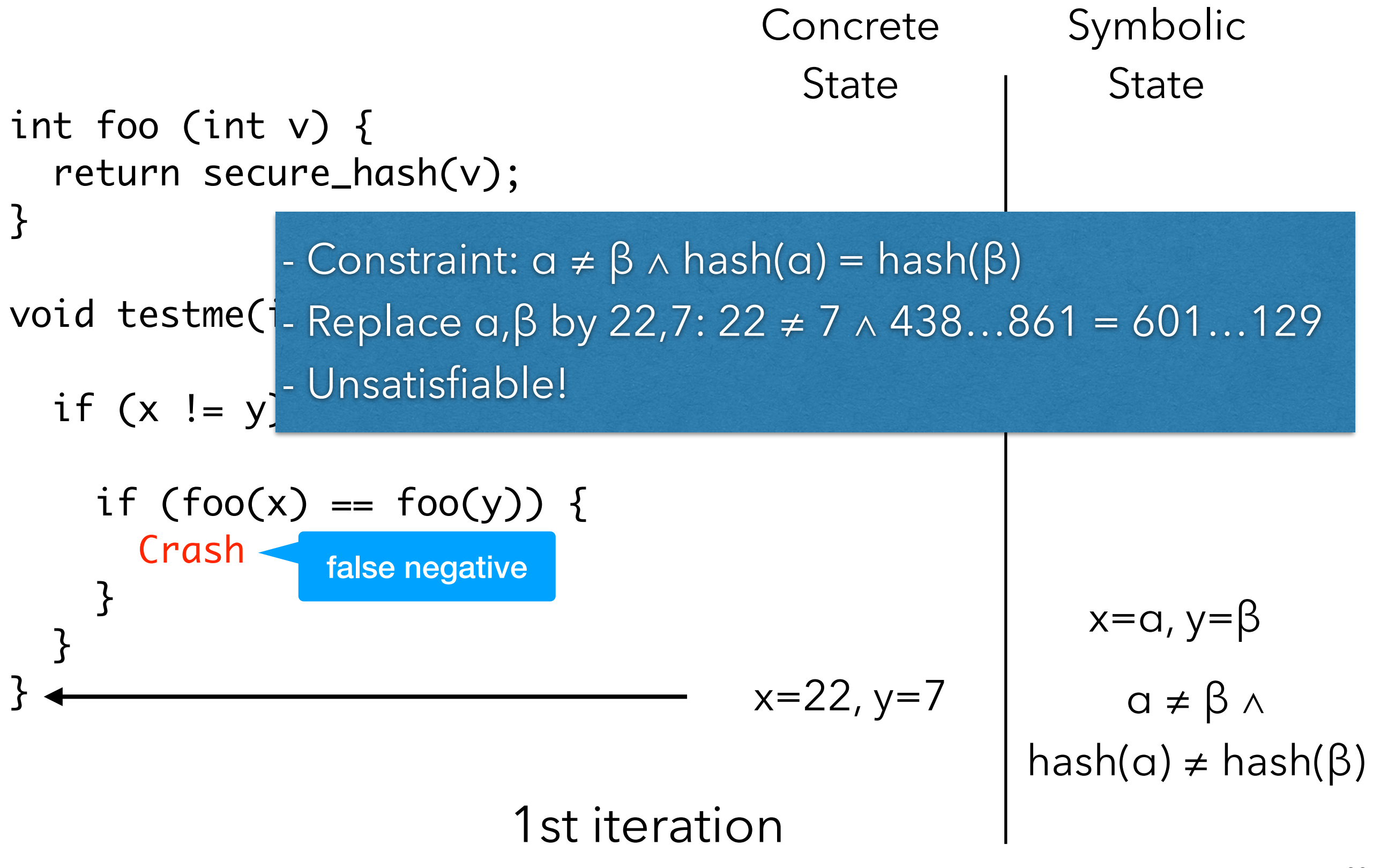

void testme(int x) { int  $A[\] = \{ 5, 7, 9 \};$ int  $i = 0$ ; while (i  $<$  3) {  $if (A[i] == x) break;$  $i++;$  } return i; } **State**  $x=1$   $x=\alpha$ 

Symbolic **State** 

**Concrete** 

true

void testme(int x) { int A[] = { 5, 7, 9 }; int i = 0; while (i < 3) { if (A[i] == x) break; i++; } return i; } Concrete State Symbolic State x=1 A = {5,7,9} x=α true

\n Concrete\n \n Symbolic\n \n State\n \n int A[] = { 5, 7, 9 };\n int i = 0;\n while (i < 3) {\n if (A[i] == x) break;\n i++;\n }\n }\n return i;\n 

\n

\n\n The number of vectors is labeled as 
$$
x = 1
$$
,  $i = 0$ , and  $A = \{5, 7, 9\}$ , and  $A = \{5, 7, 9\}$ , and 

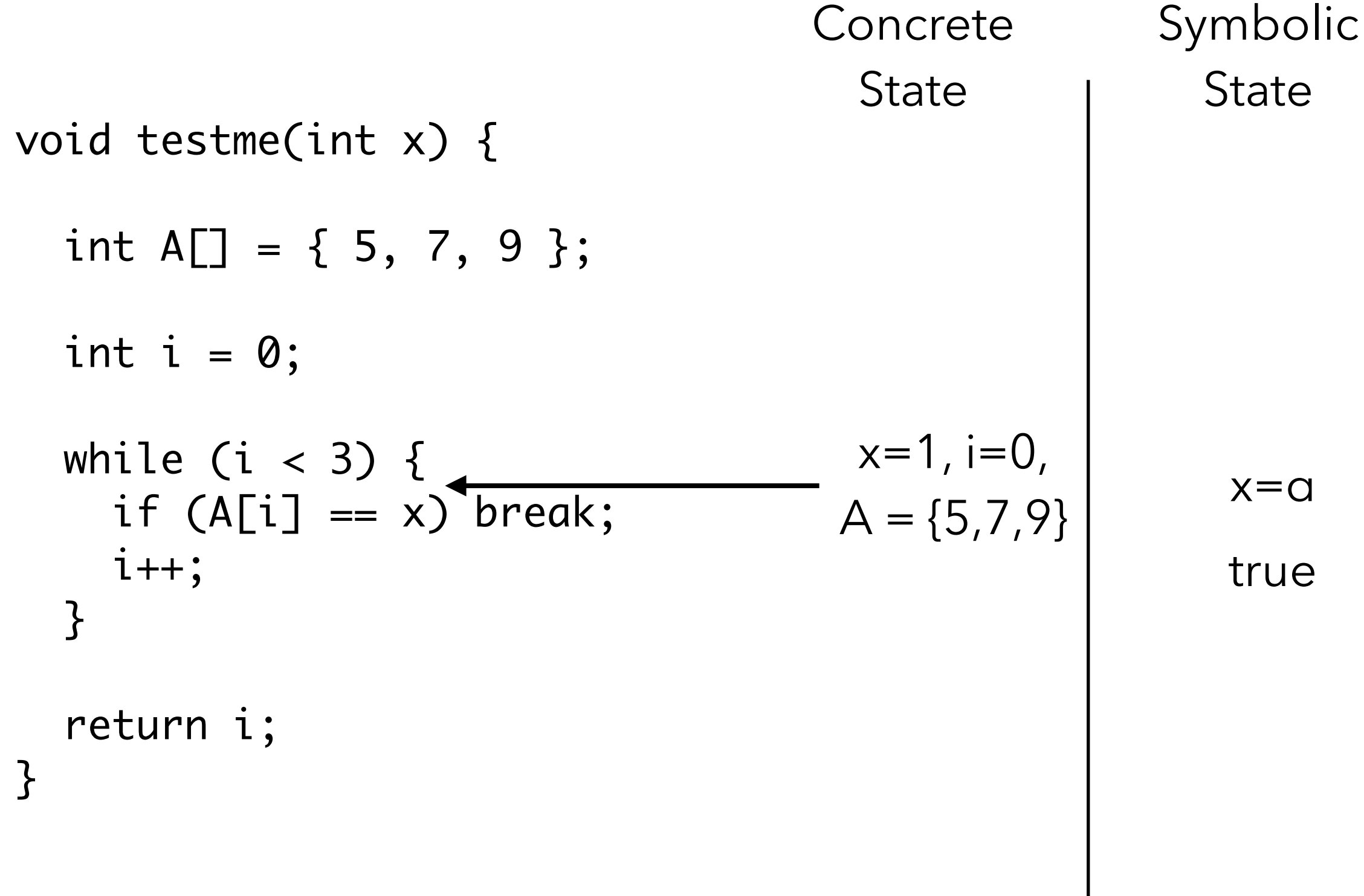

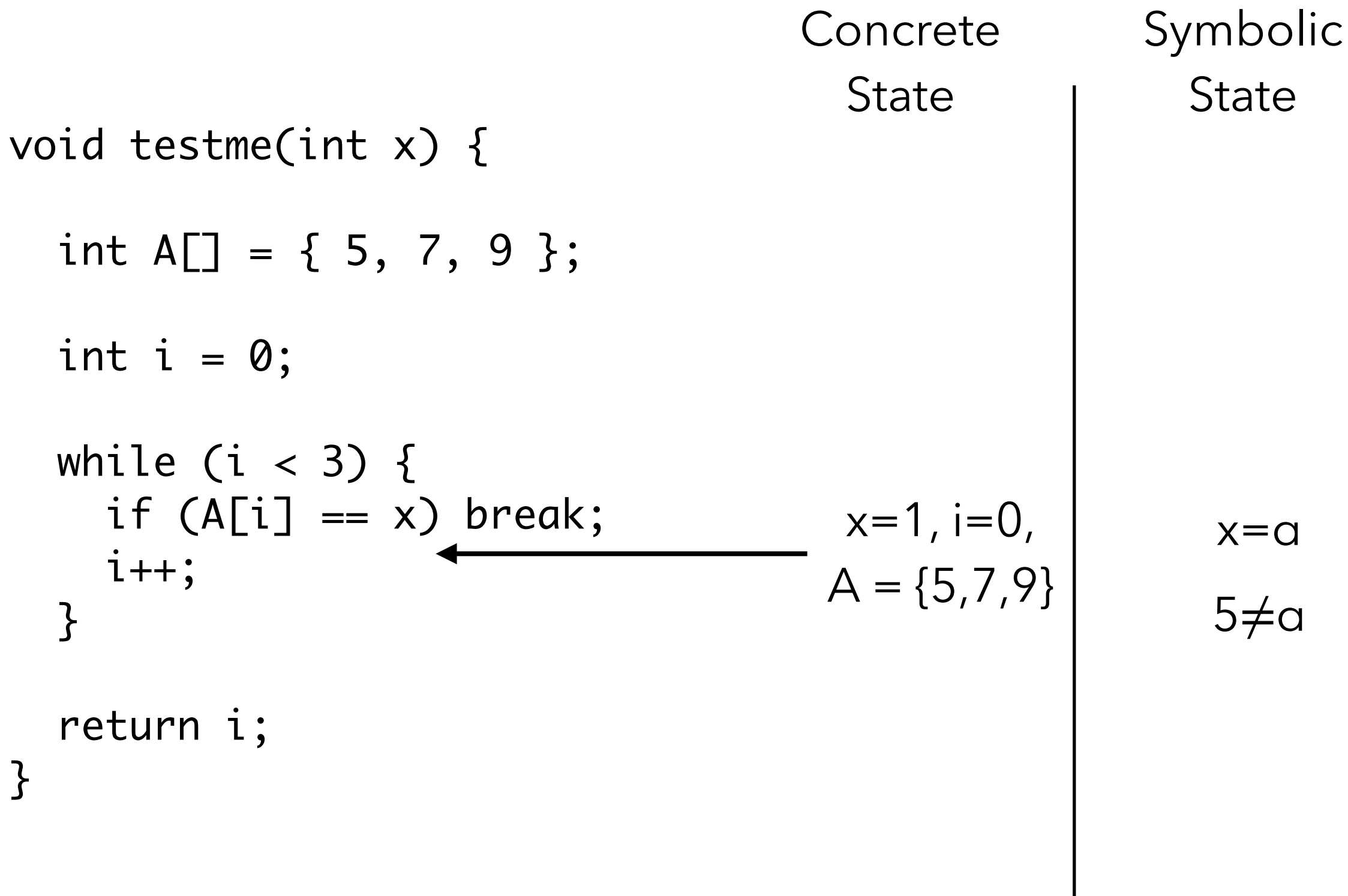

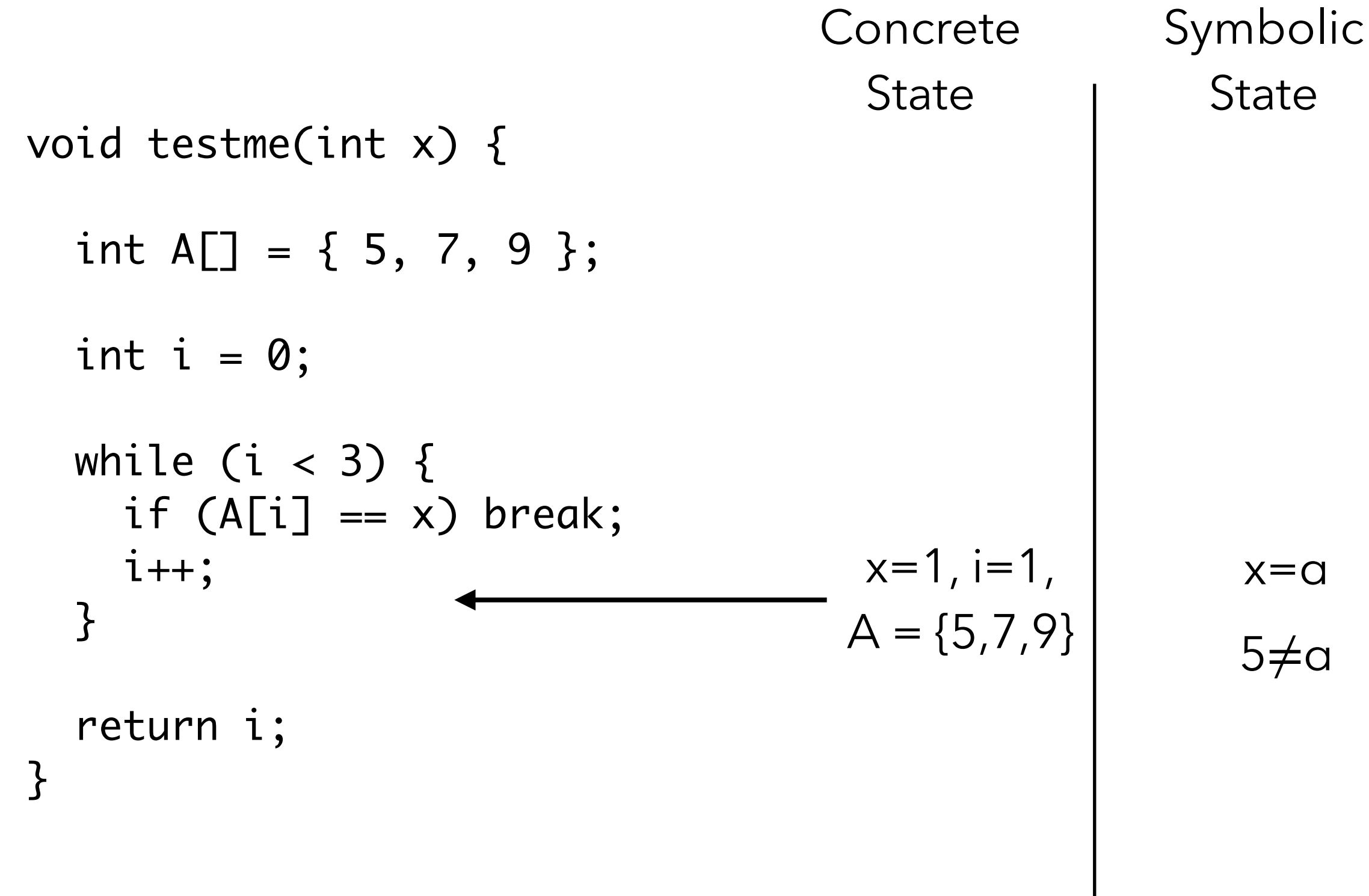

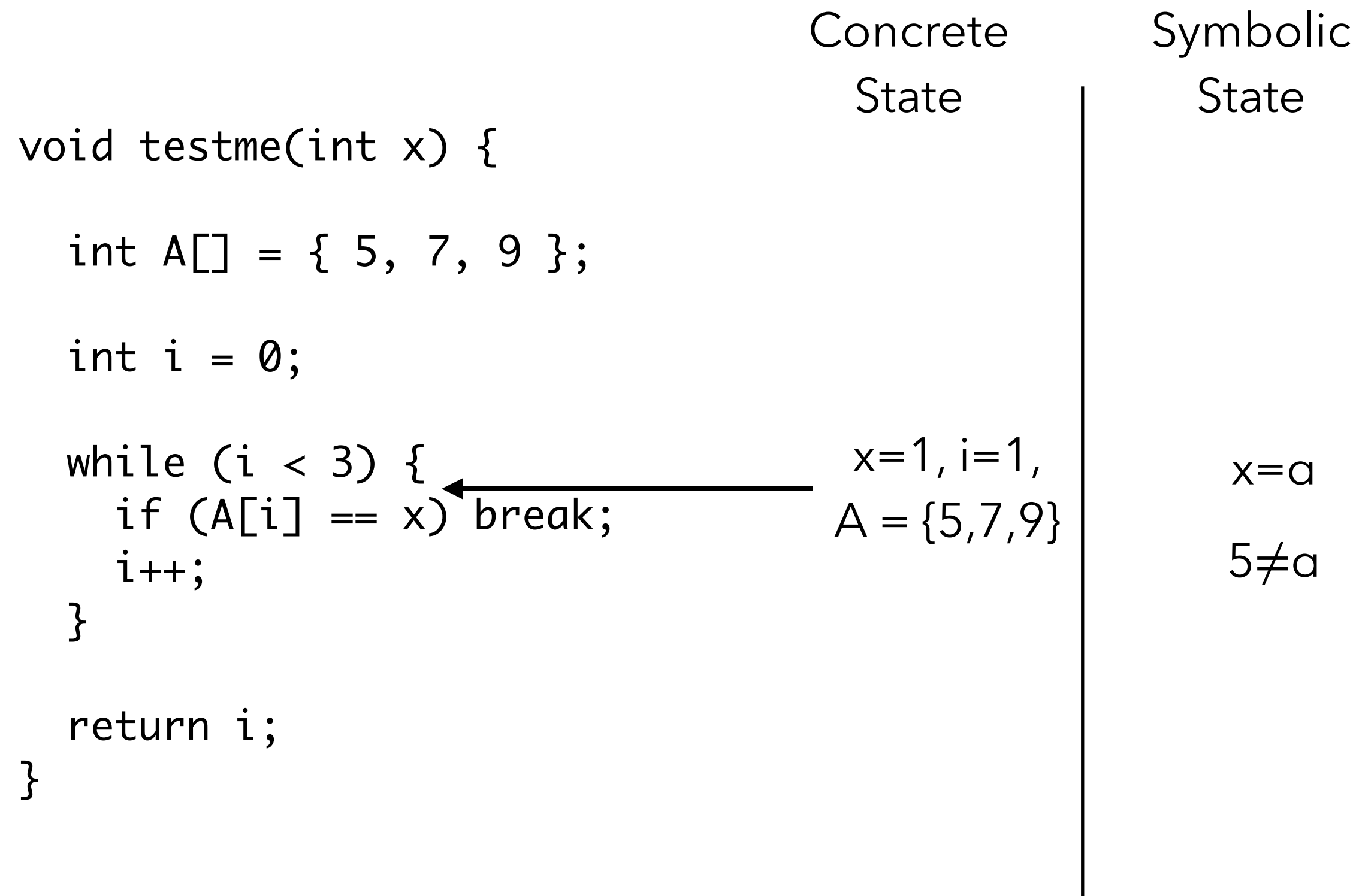

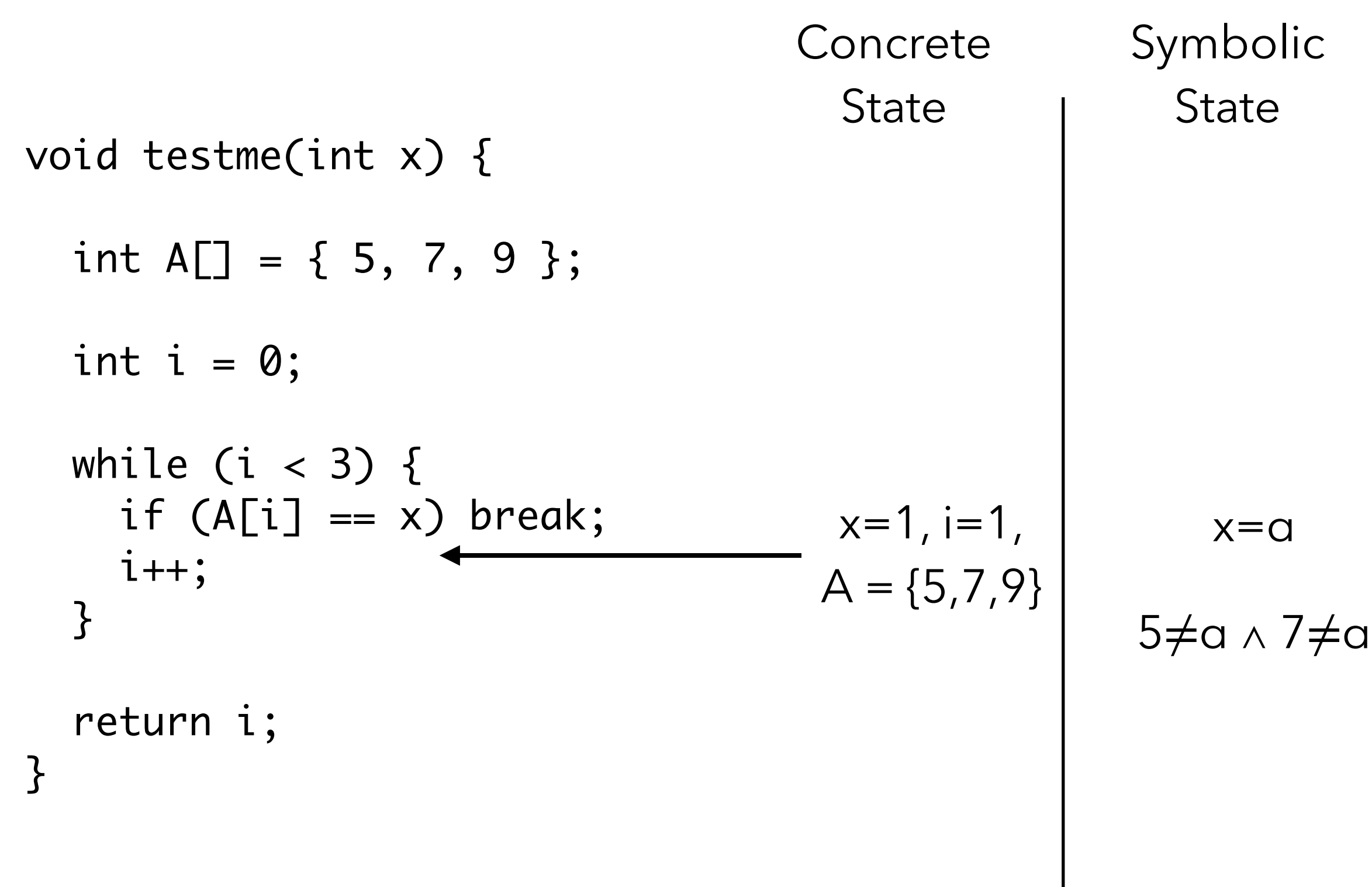

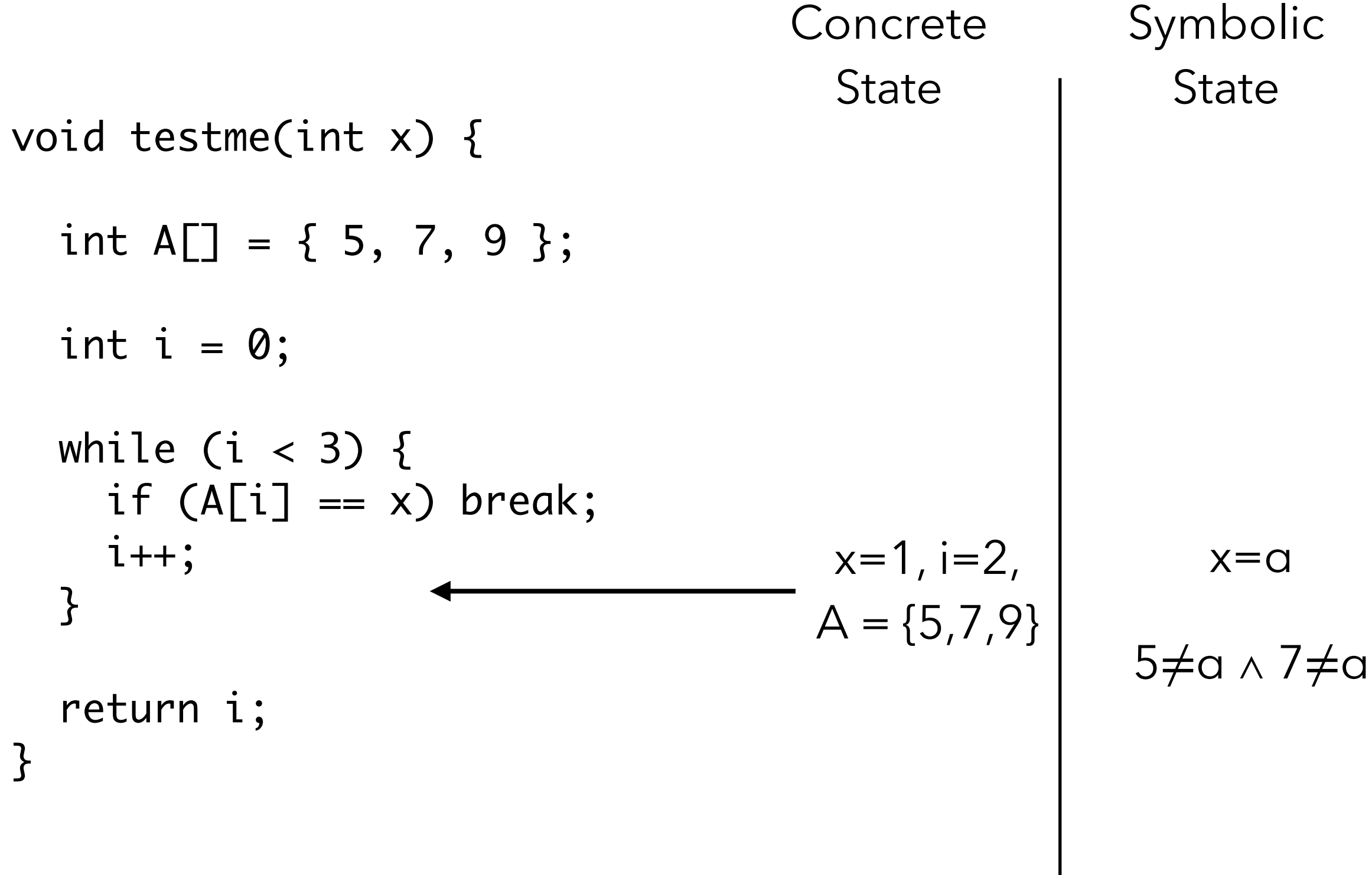

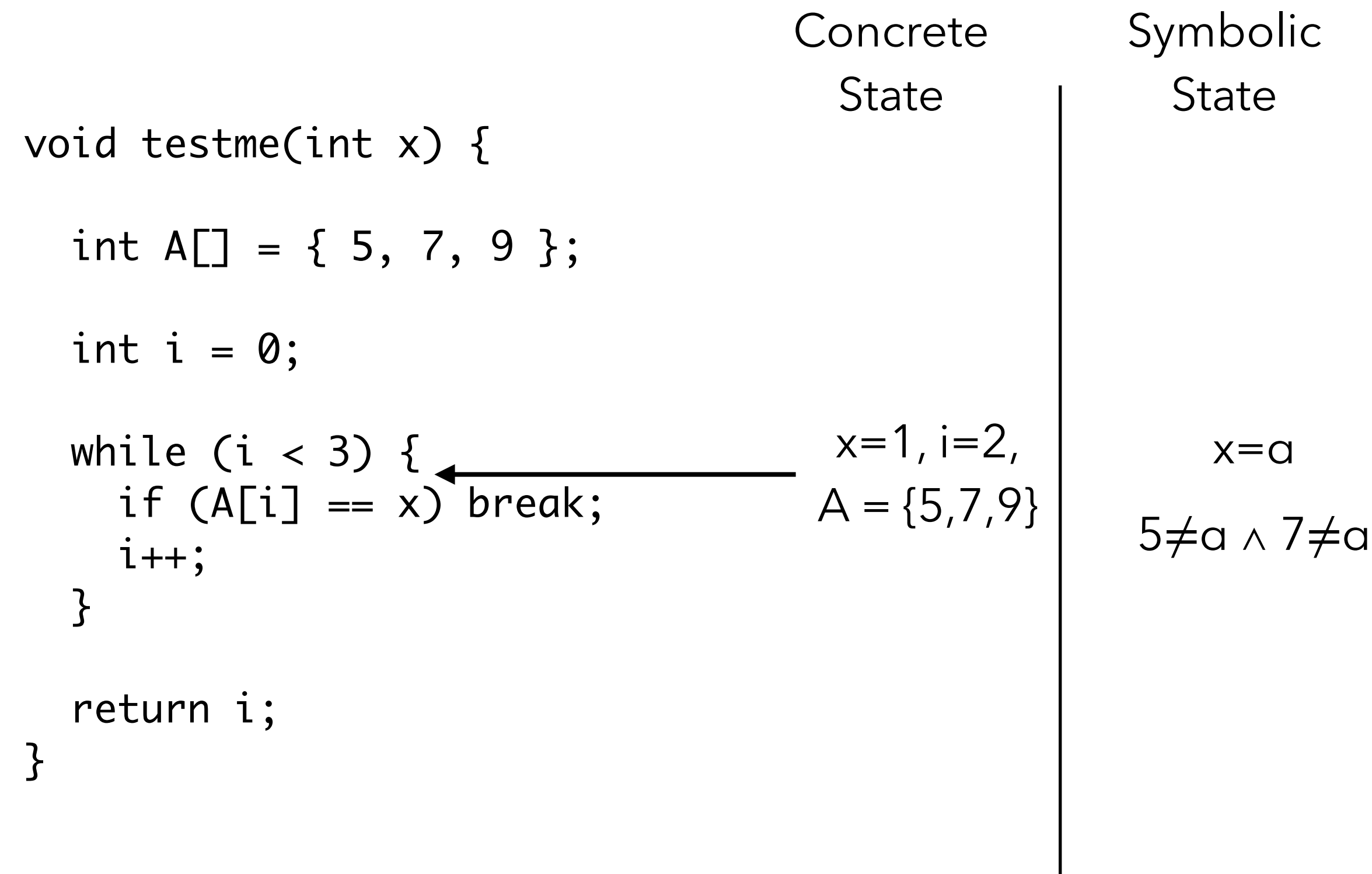

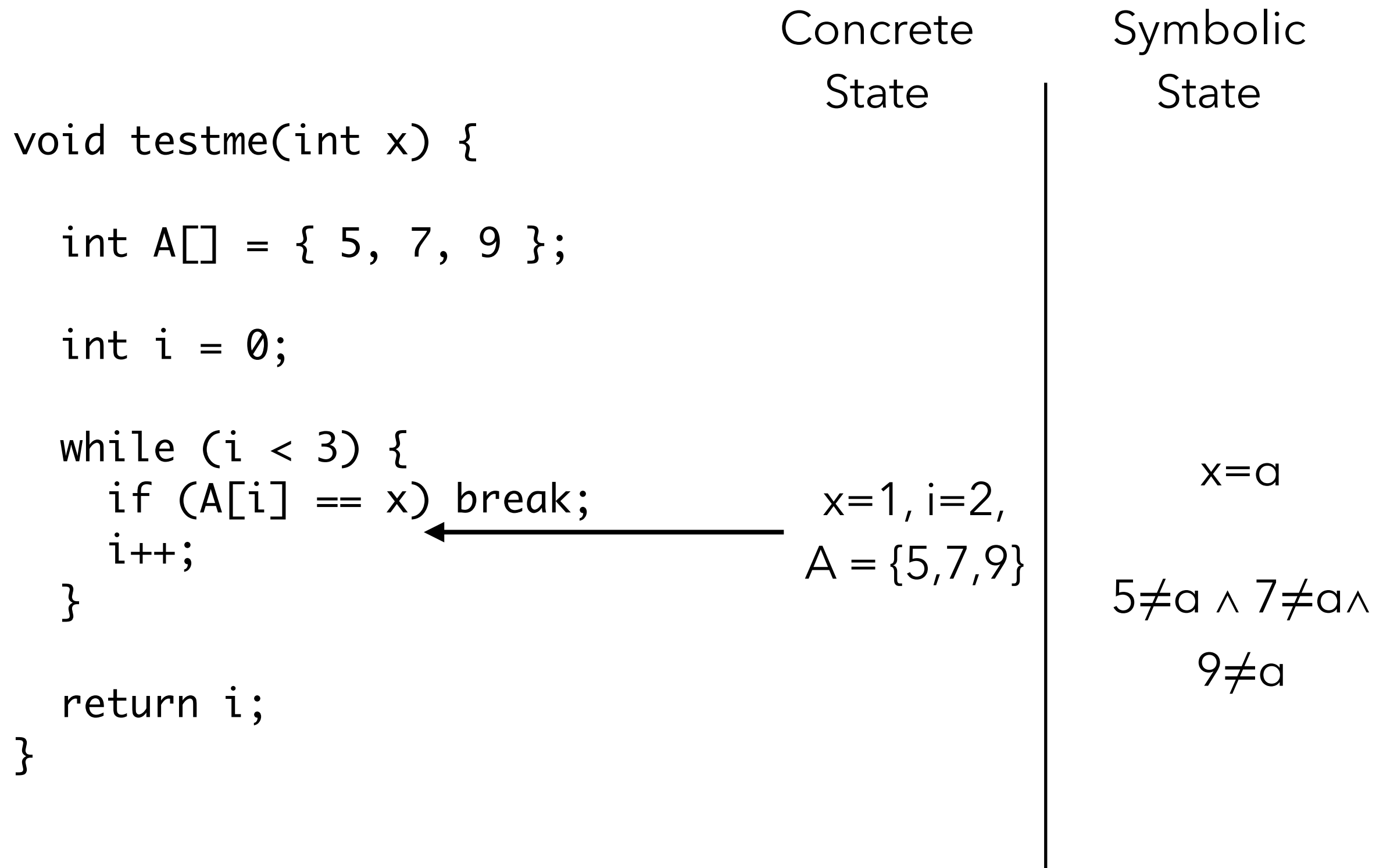

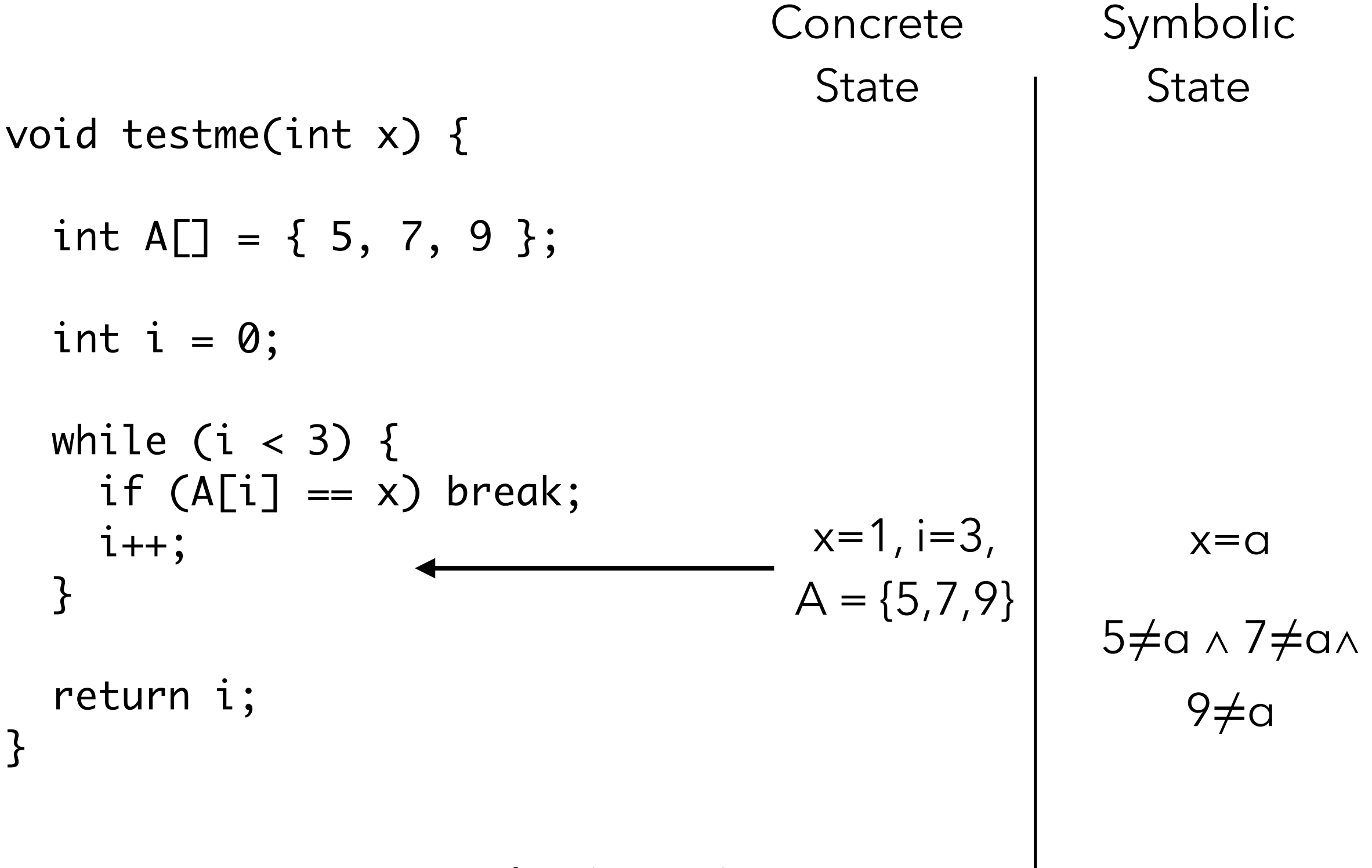

void testme(int x) { int  $A[\] = \{ 5, 7, 9 \};$ int  $i = 0$ ; while (i  $<$  3) {  $if (A[i] == x) break;$  $i++;$  } return i; } **Concrete State** Symbolic **State**  $x=1$ , i=3,  $A = \{5, 7, 9\}$ x=α 5≠a ∧ 7≠a∧ 9≠a 1st iteration

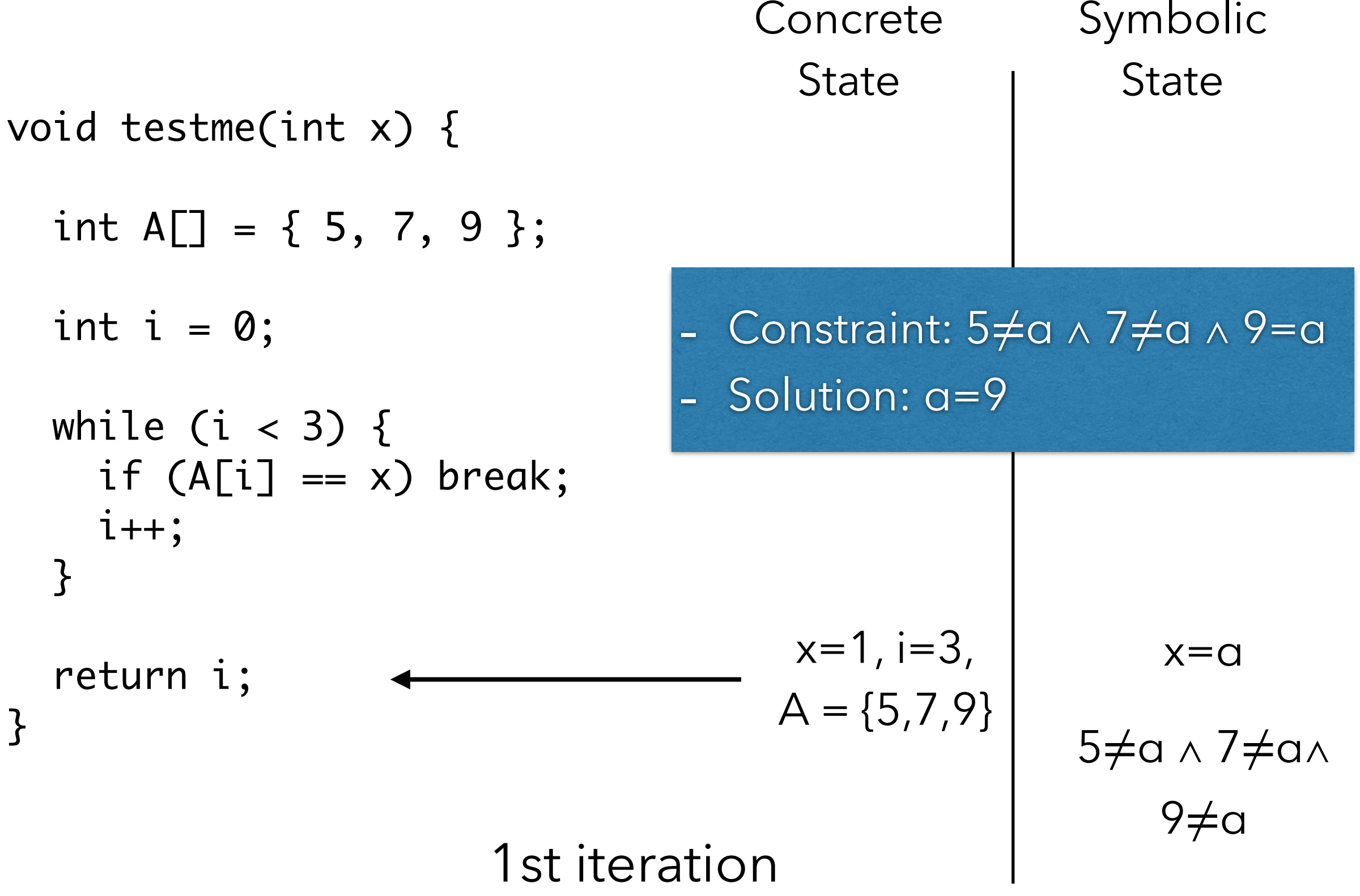

void testme(int x) { int  $A[\] = \{ 5, 7, 9 \};$ int  $i = 0$ ; while (i  $<$  3) {  $if (A[i] == x) break;$  i++; } return i; } **State** 

Symbolic **State**  $x=9$   $x=9$ true

**Concrete** 

void testme(int x) { int A[] = { 5, 7, 9 }; int i = 0; while (i < 3) { if (A[i] == x) break; i++; } return i; } Concrete State Symbolic State x=9, A = {5,7,9} x=α true

void testme(int x) { int A[] = { 5, 7, 9 }; int i = 0; while (i < 3) { if (A[i] == x) break; i++; } return i; } Concrete State Symbolic State x=9, i=0, A = {5,7,9} x=α true

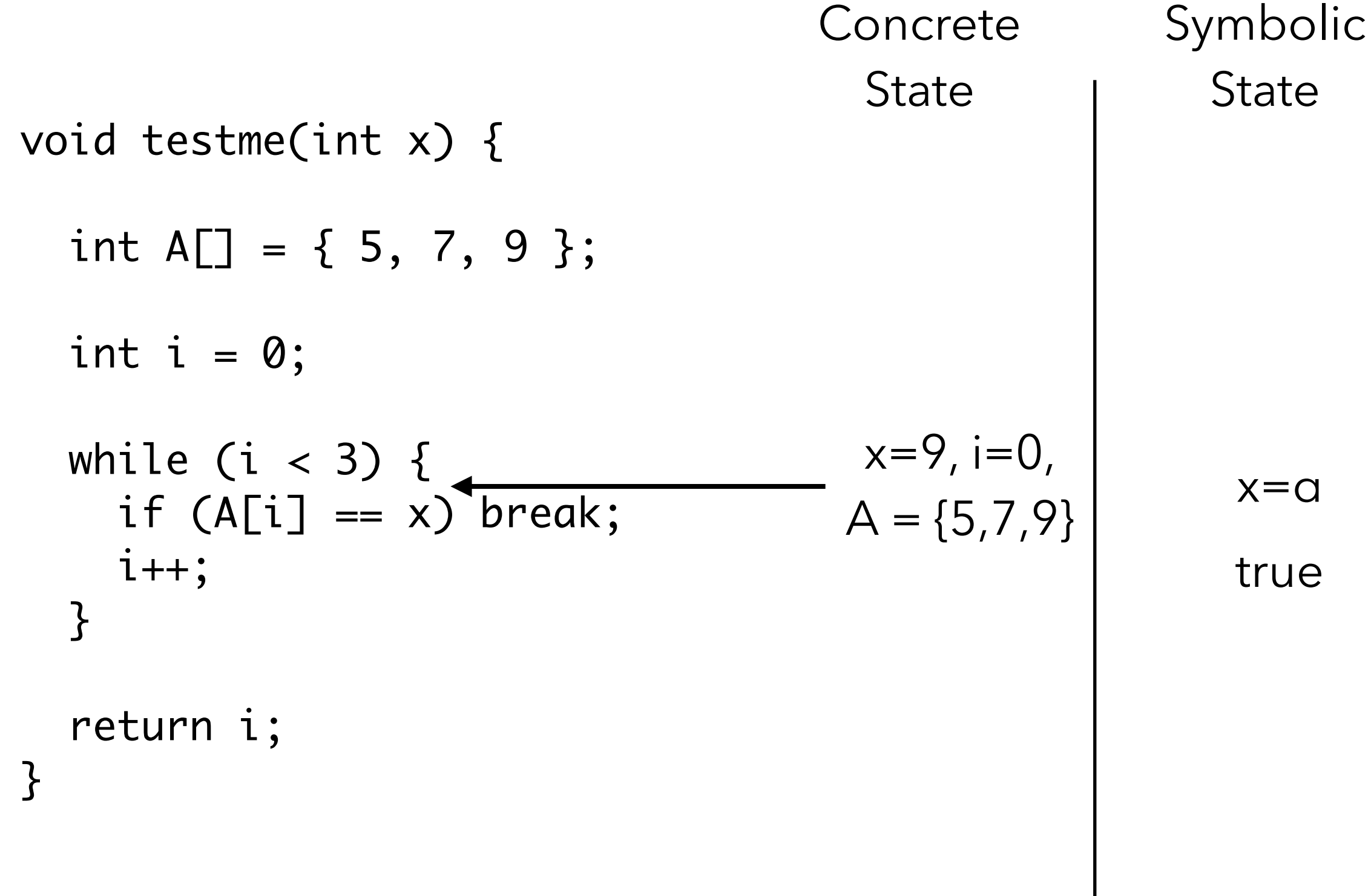

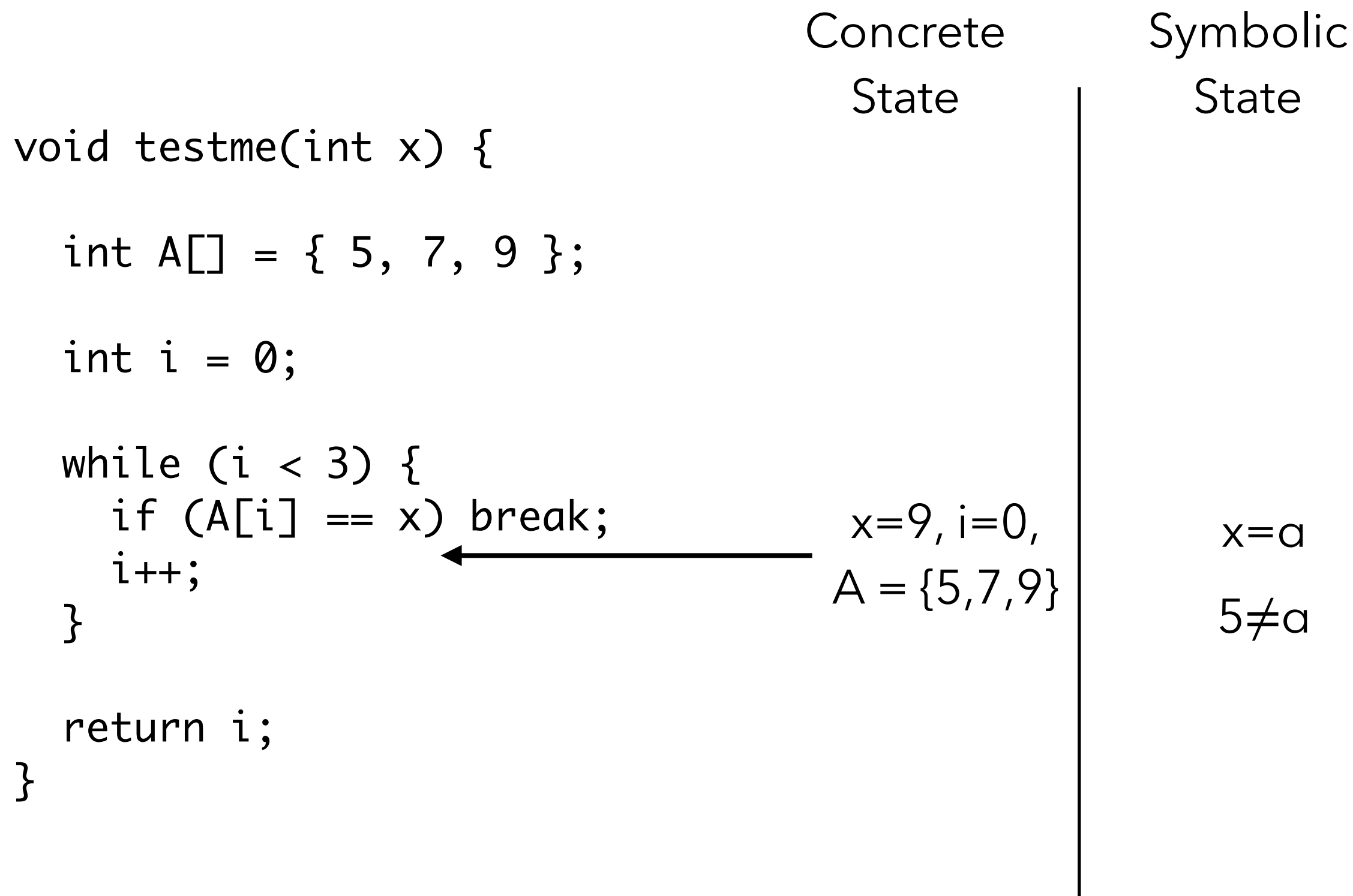

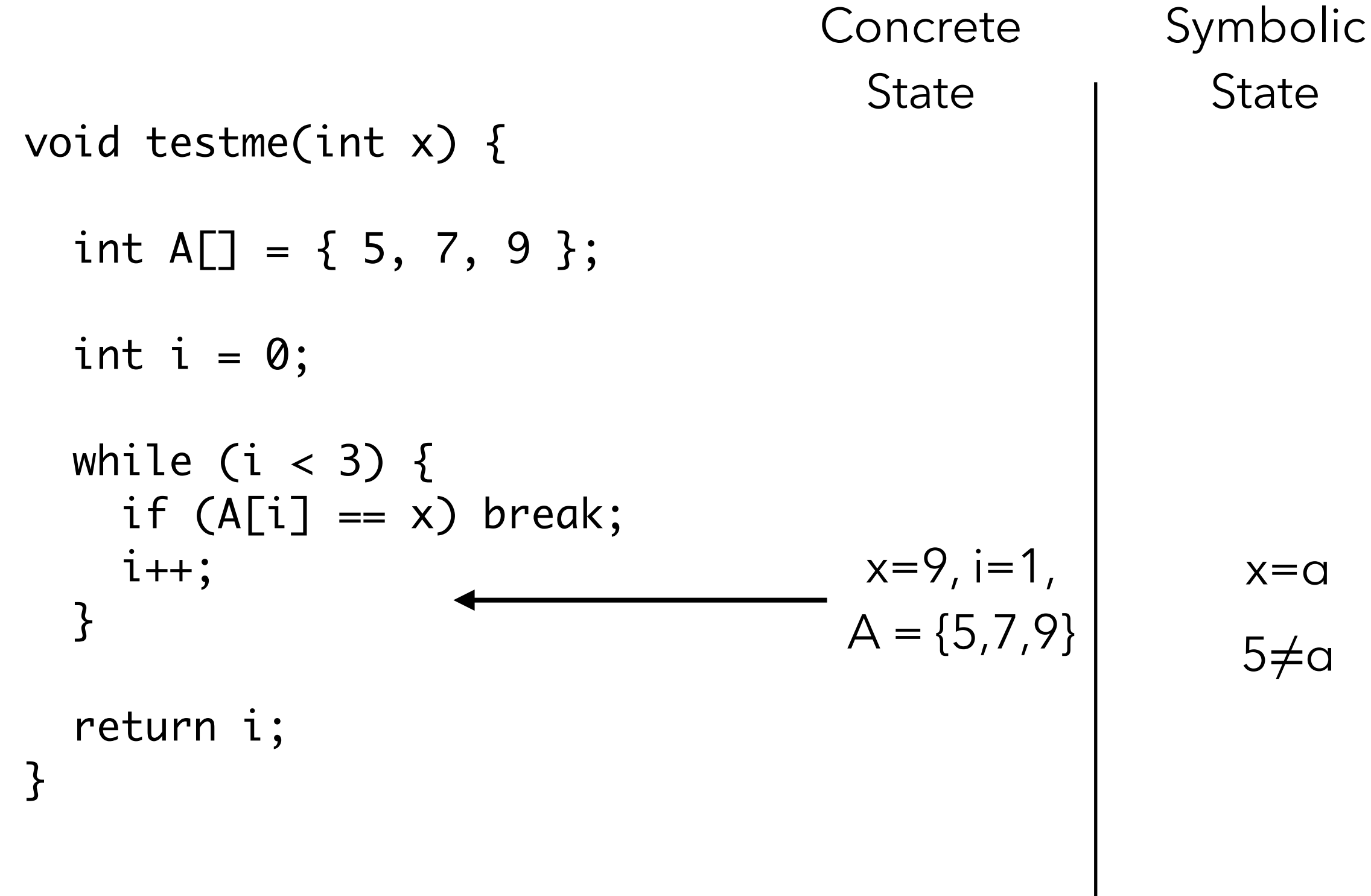

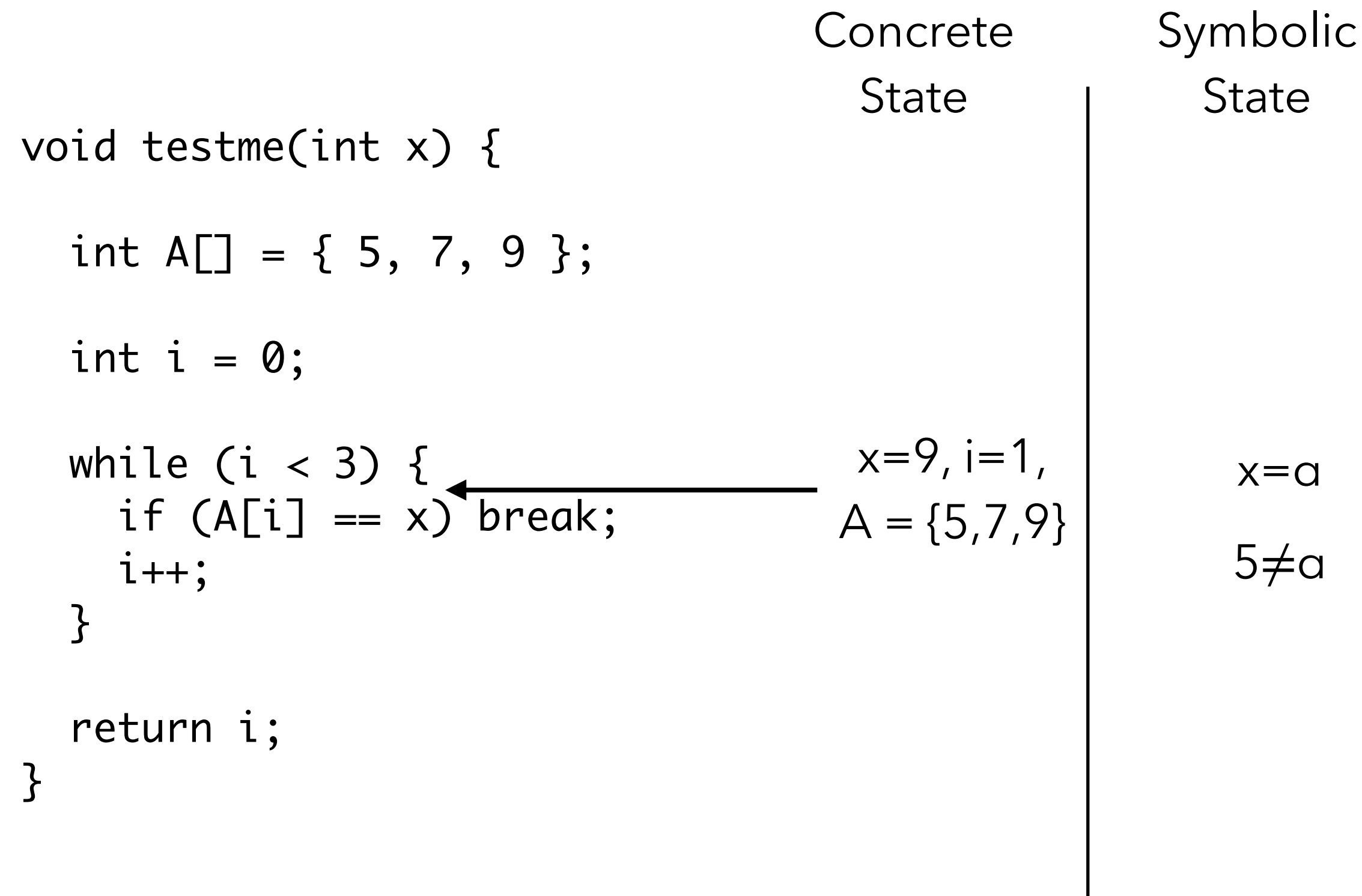

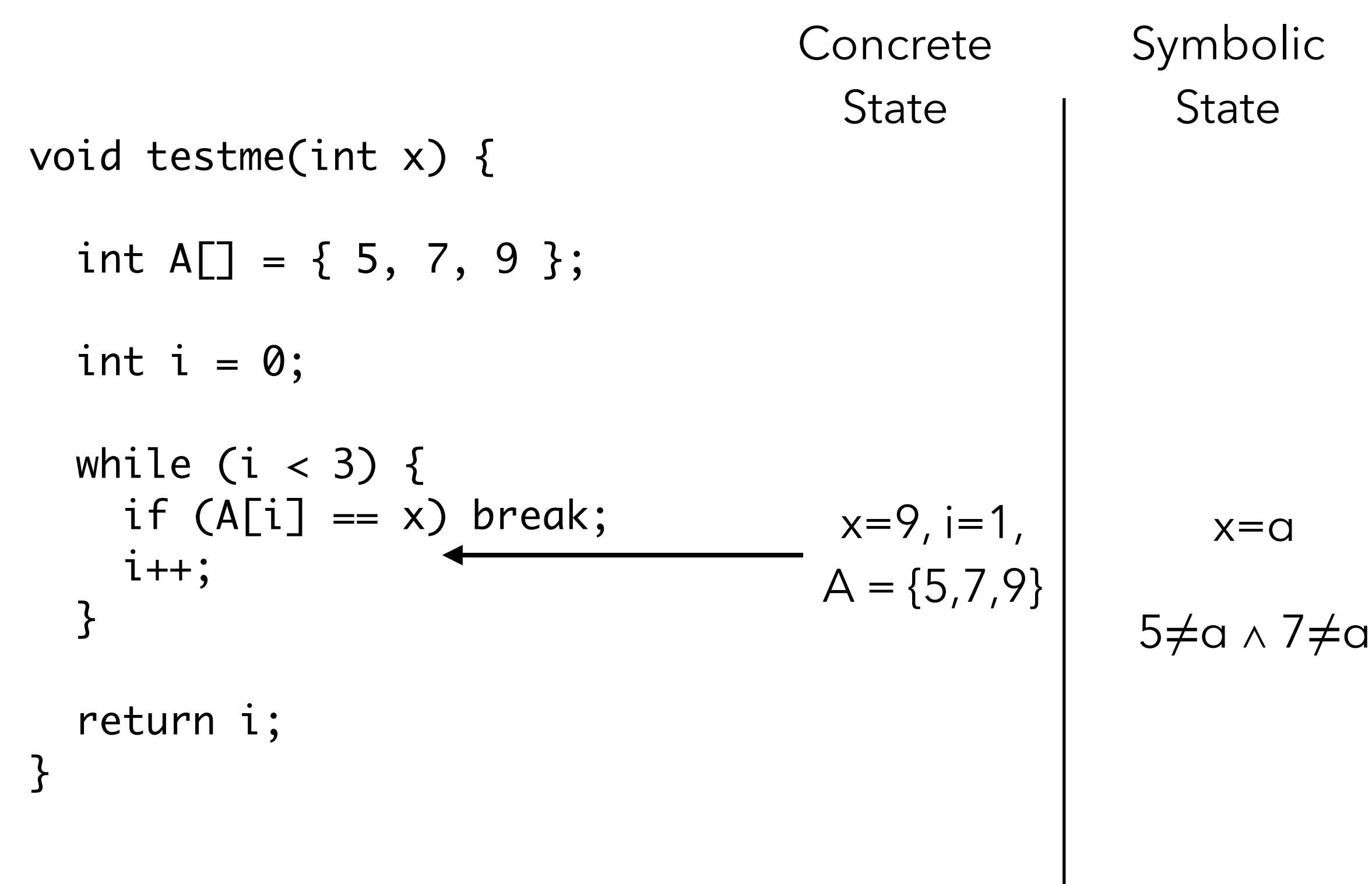

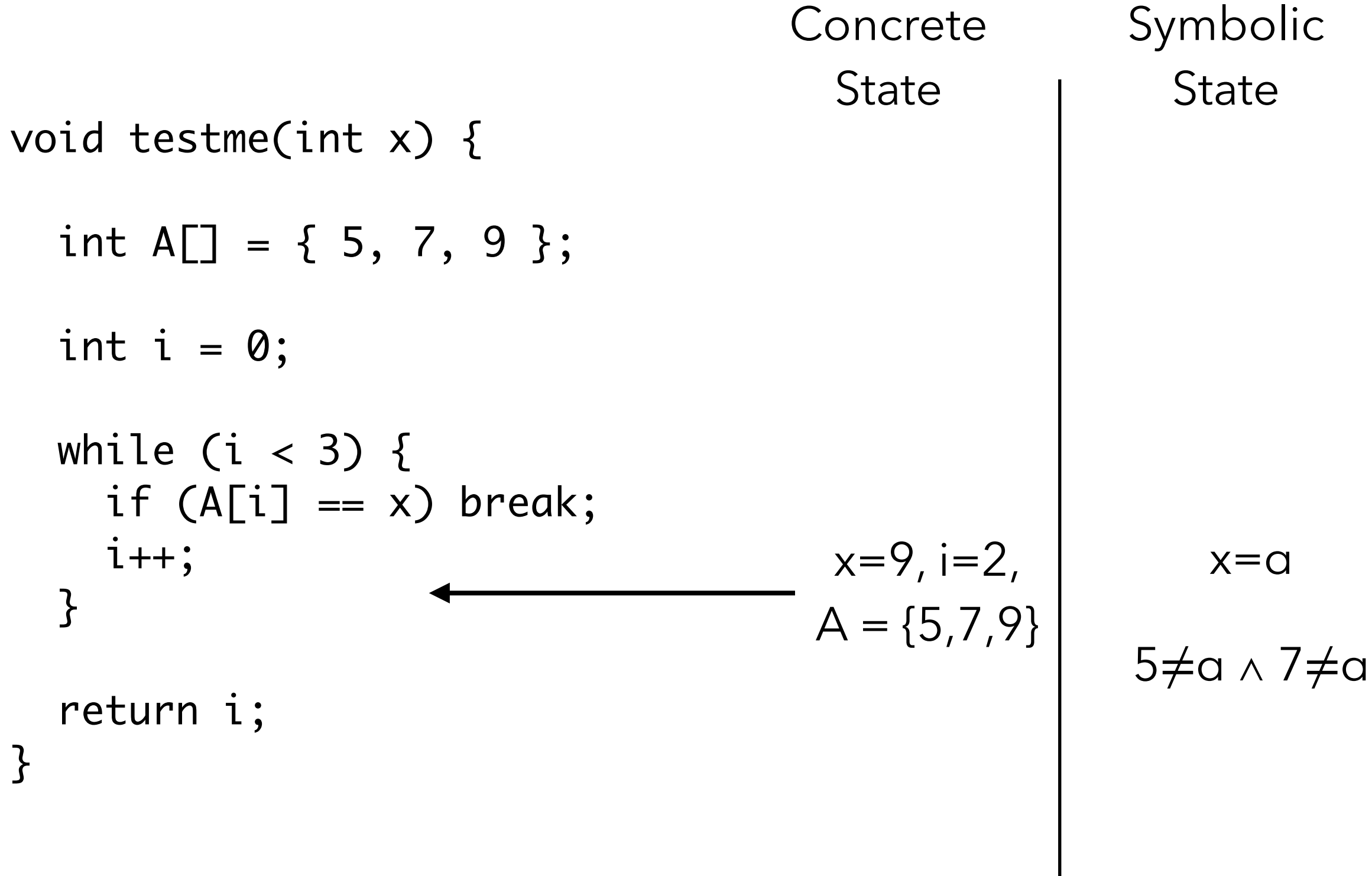

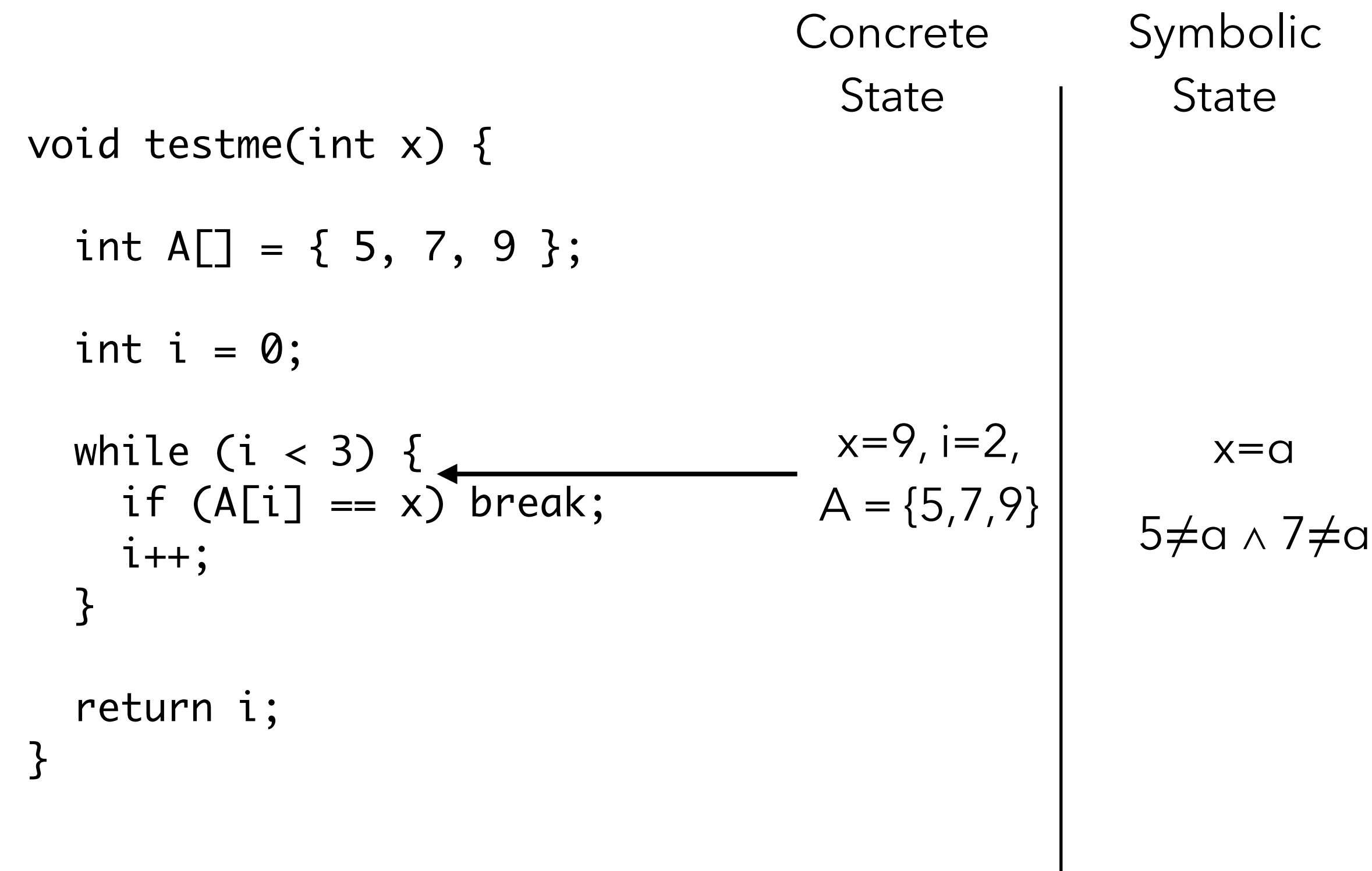

void testme(int x) { int  $A[\] = \{ 5, 7, 9 \};$ int  $i = 0$ ; while (i  $<$  3) {  $if (A[i] == x) break;$  $i++;$  } return i; } **Concrete State** Symbolic **State**  $x=9$ , i=2,  $A = \{5, 7, 9\}$ x=α 5≠a ∧ 7≠a ∧ 9=α 2nd iteration

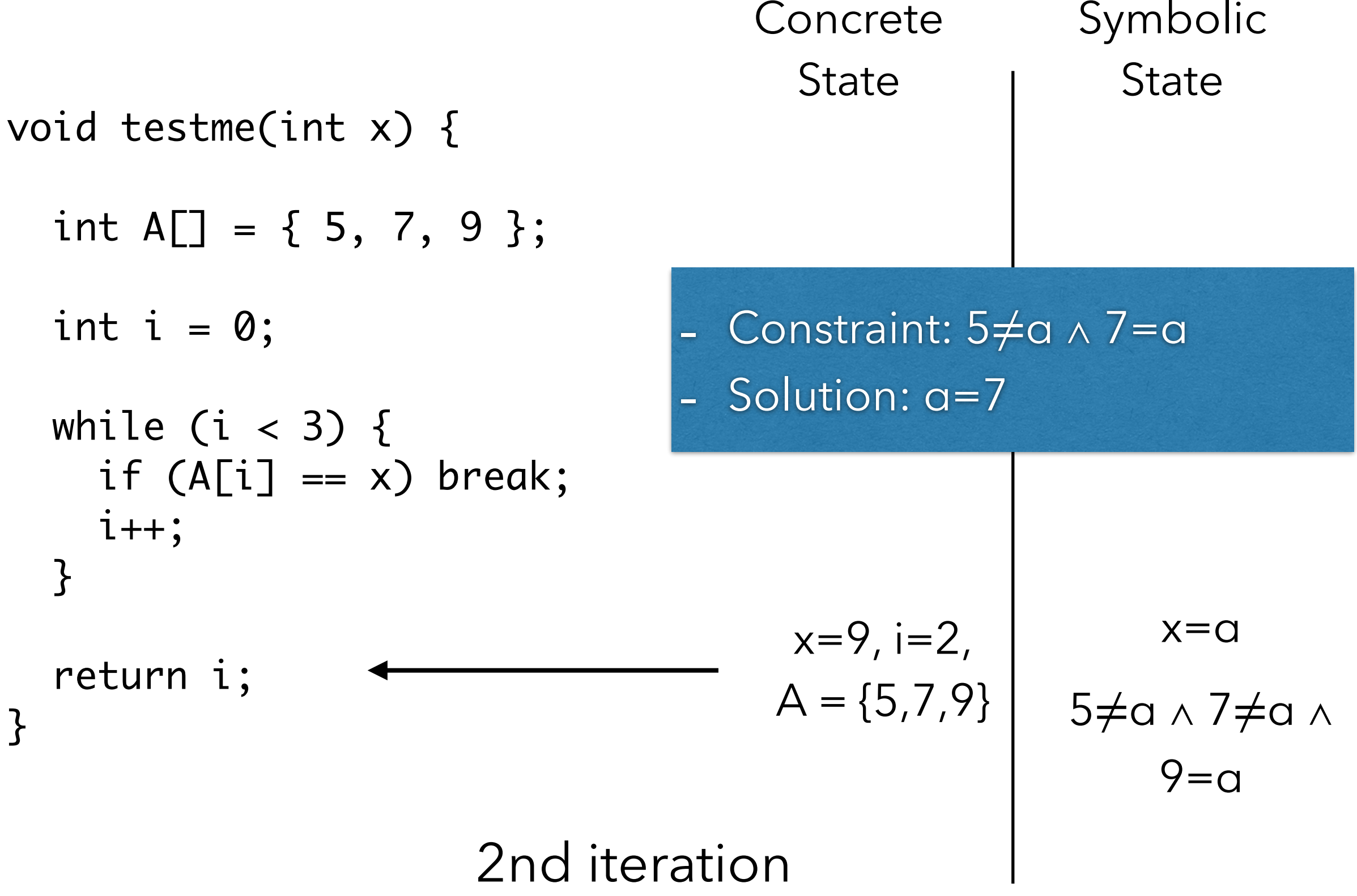

void testme(int x) { int  $A[\] = \{ 5, 7, 9 \};$ int  $i = 0$ ; while (i  $<$  3) {  $if (A[i] == x) break;$  i++; } return i; } **State**  $x=7$   $x=0$ 

3rd iteration

**Concrete** 

Symbolic

**State** 

true

void testme(int x) { int A[] = { 5, 7, 9 }; int i = 0; while (i < 3) { if (A[i] == x) break; i++; } return i; } Concrete State Symbolic State x=7, A = {5,7,9} x=α true

\n Concrete\n \n Symbolic\n \n State\n \n int A[] = { 5, 7, 9 };\n int i = 0;\n while (i < 3) {\n if (A[i] == x) break;\n i++;\n }\n }\n return i;\n 

\n

\n\n The number of vectors is labeled as 
$$
x = 7
$$
,  $i = 0$ , and  $A = \{5, 7, 9\}$ , and  $x = 0$ , and  $A = \{5, 7, 9\}$ , and  $x = 0$ , and  $x = 0$
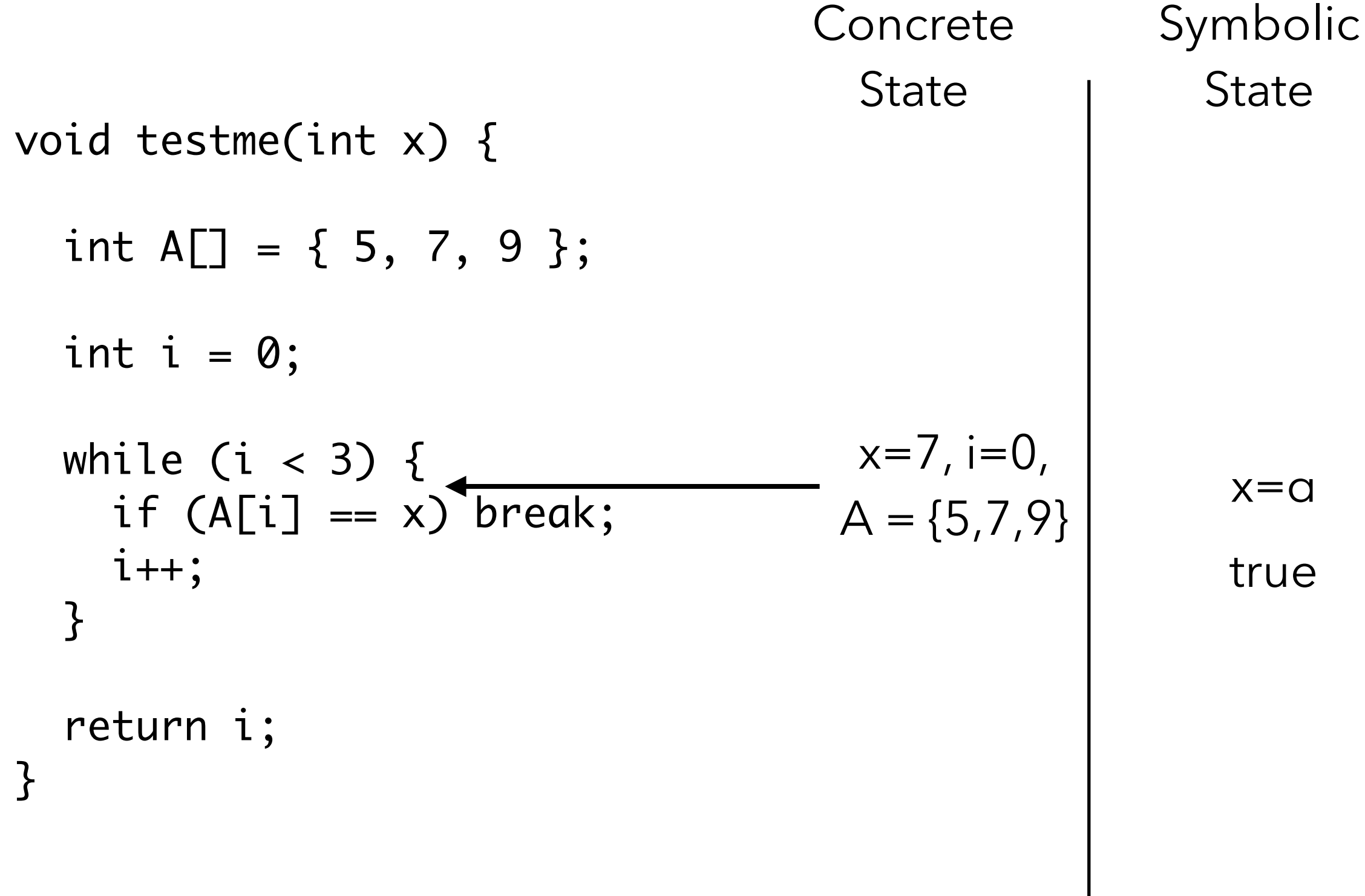

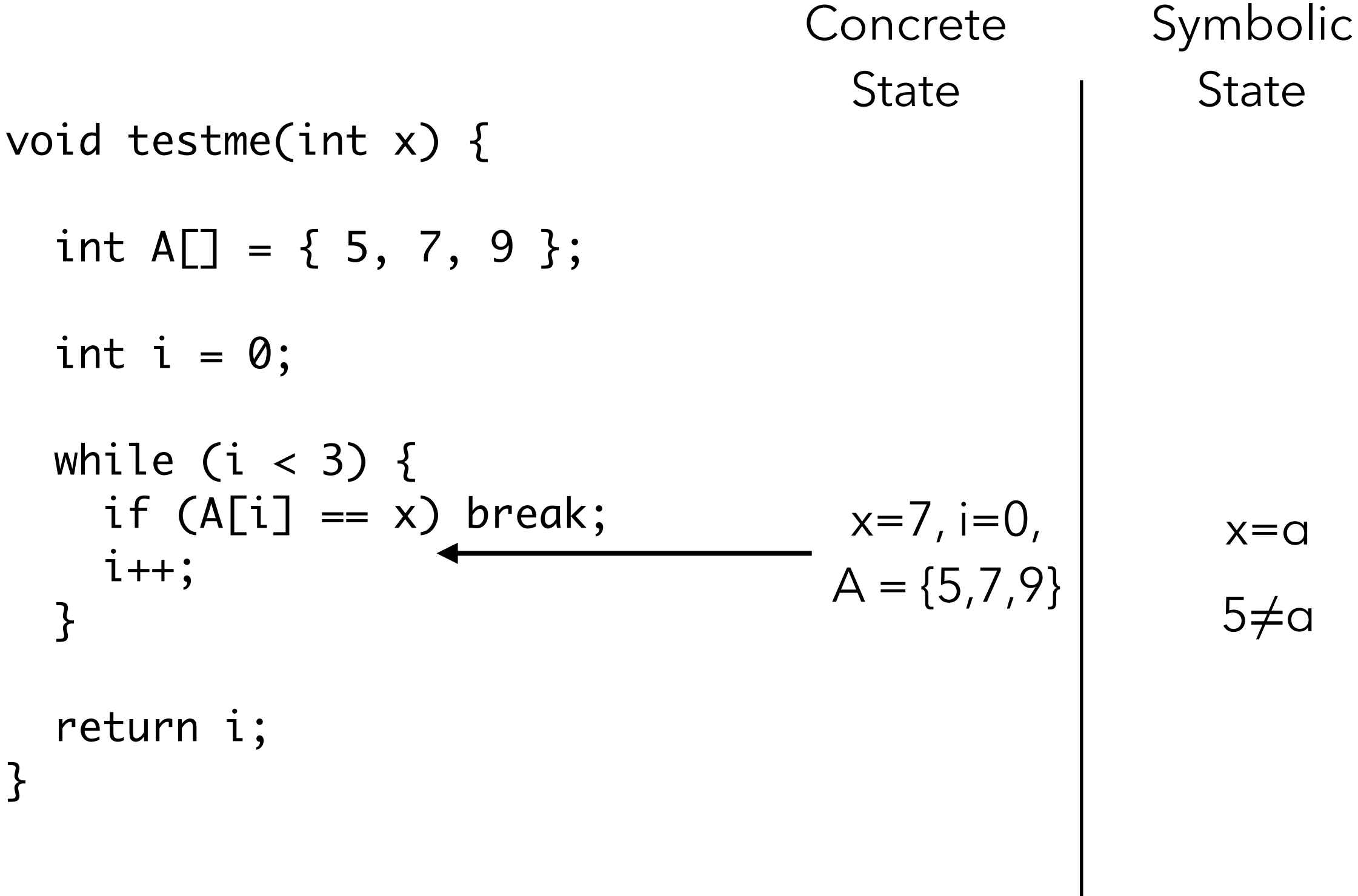

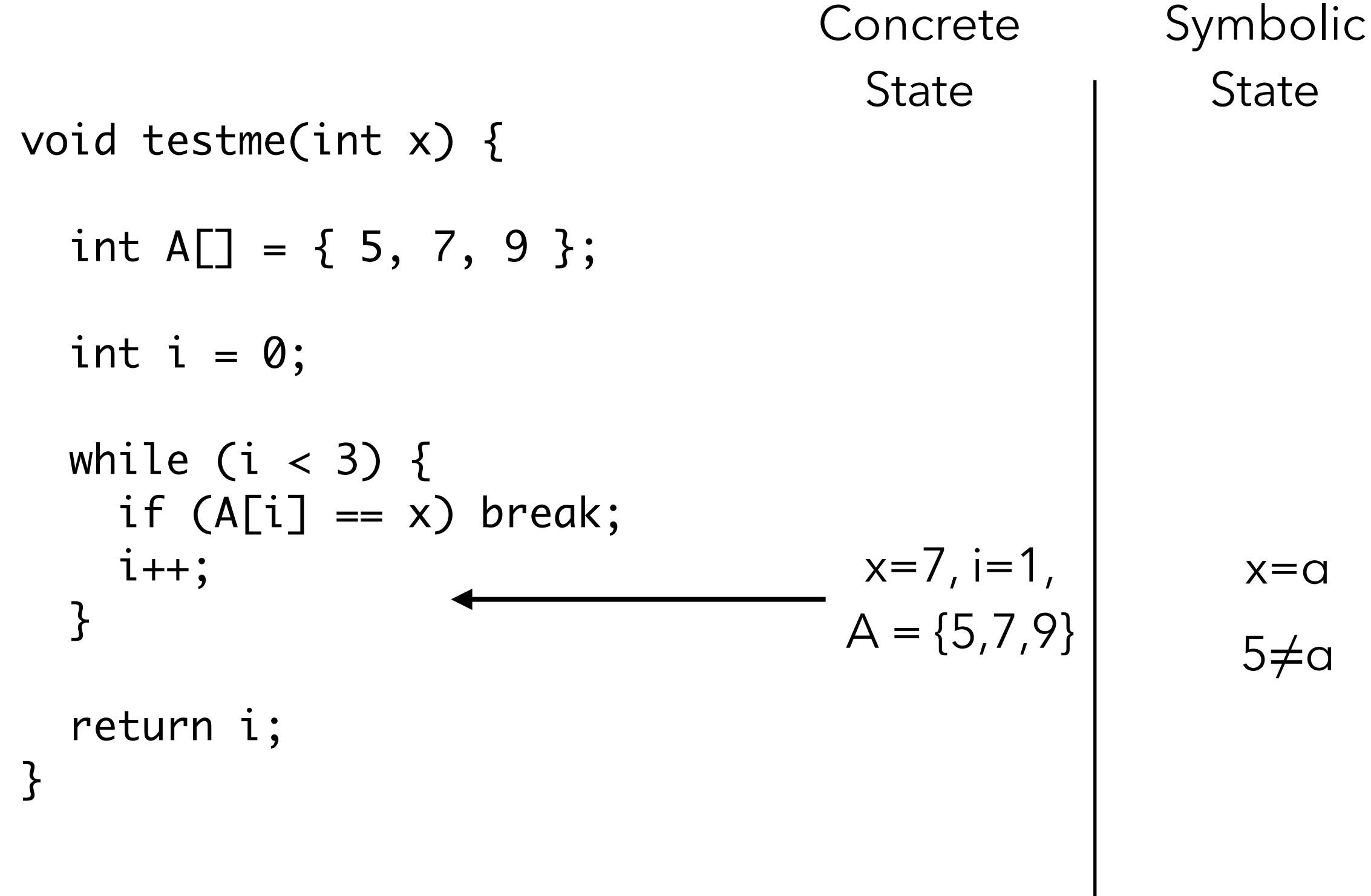

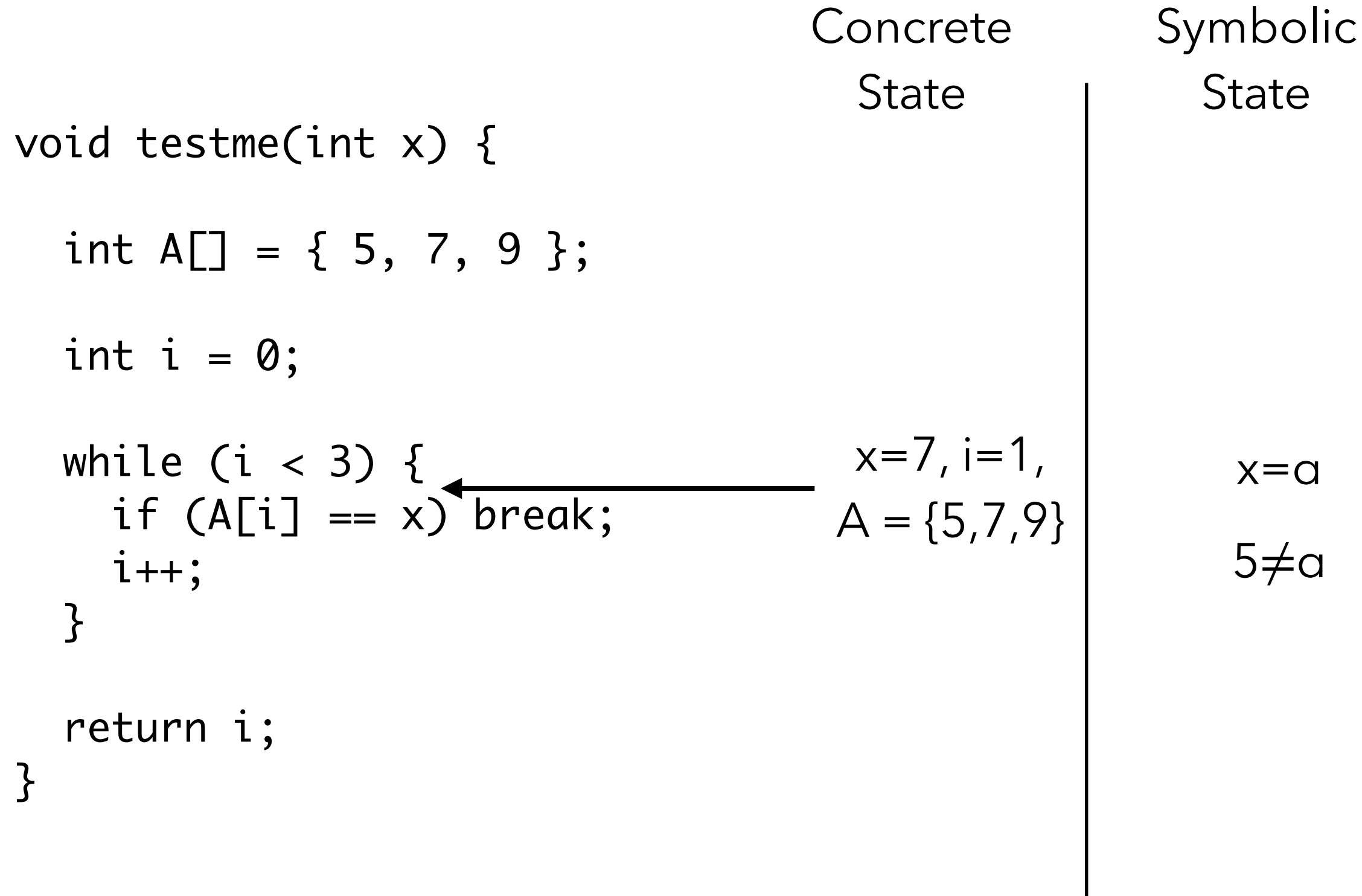

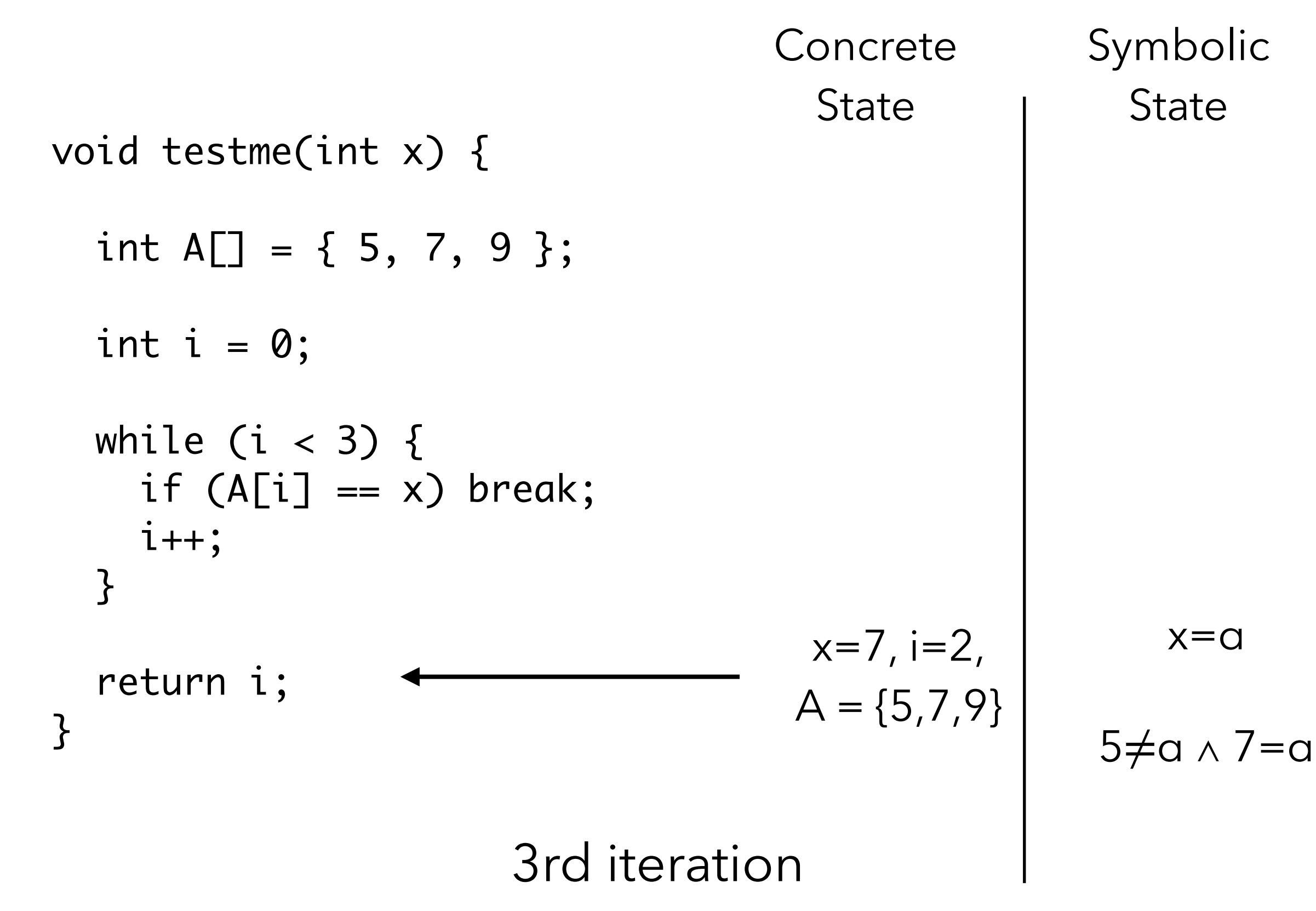

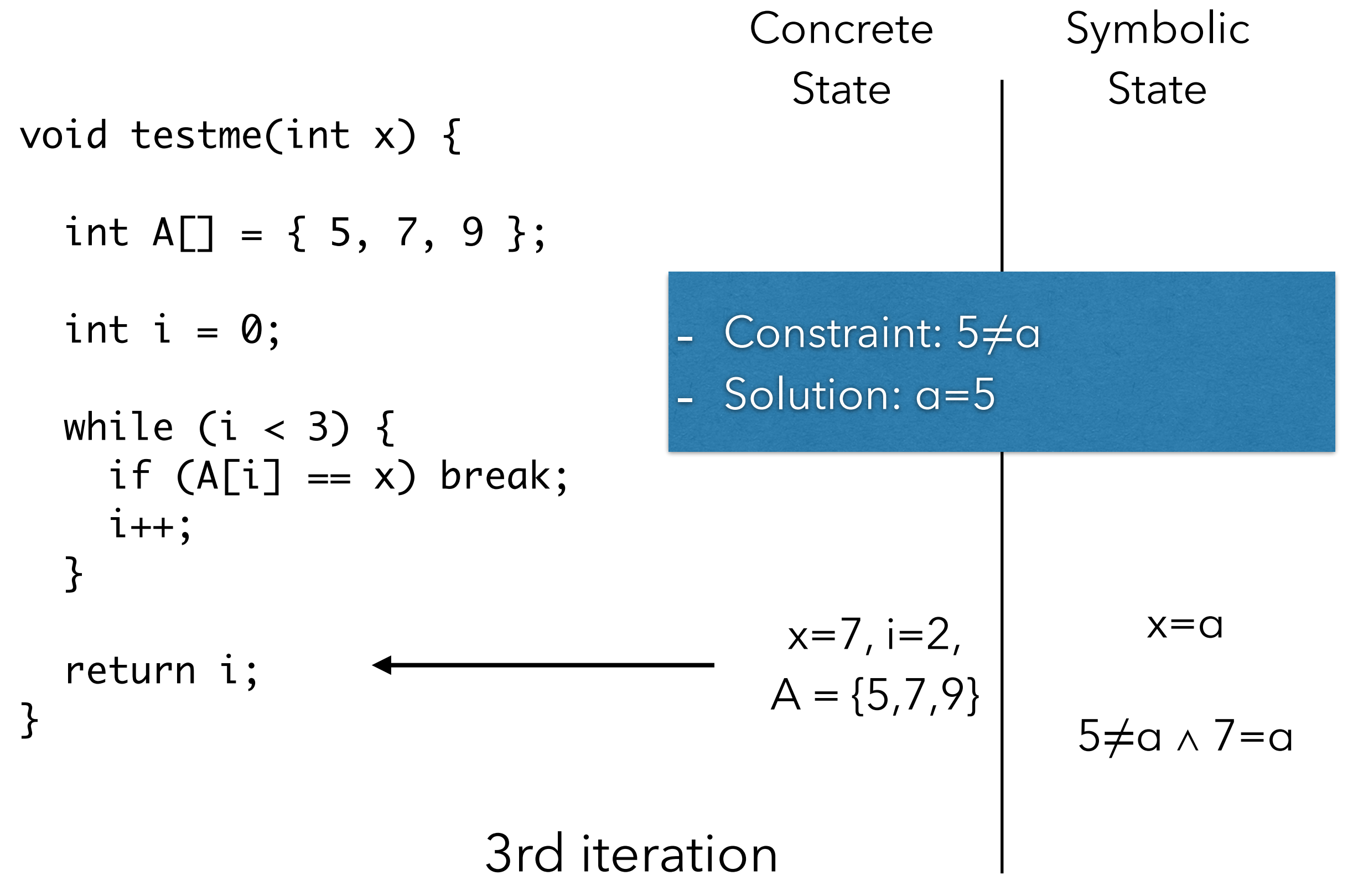

void testme(int x) { int  $A[\] = \{ 5, 7, 9 \};$ int  $i = 0$ ; while (i  $<$  3) {  $if (A[i] == x) break;$  i++; } return i; } **State** 

Symbolic **State**  $x=5$   $x=\alpha$ true

**Concrete** 

void testme(int x) { int A[] = { 5, 7, 9 }; int i = 0; while (i < 3) { if (A[i] == x) break; i++; } return i; } Concrete State Symbolic State x=5, A = {5,7,9} x=α true

\n Concrete\n \n Symbolic\n \n State\n \n int A[] = { 5, 7, 9 };\n int i = 0;\n while (i < 3) {\n if (A[i] == x) break;\n i++;\n }\n }\n return i;\n 

\n

\n\n The number of vectors is labeled as 
$$
x = 5
$$
,  $x = 0$ , and  $x = 45$ , and  $x = 0$ , and  $x = 45$ , and  $x = 0$ , and  $x = 0$ , and

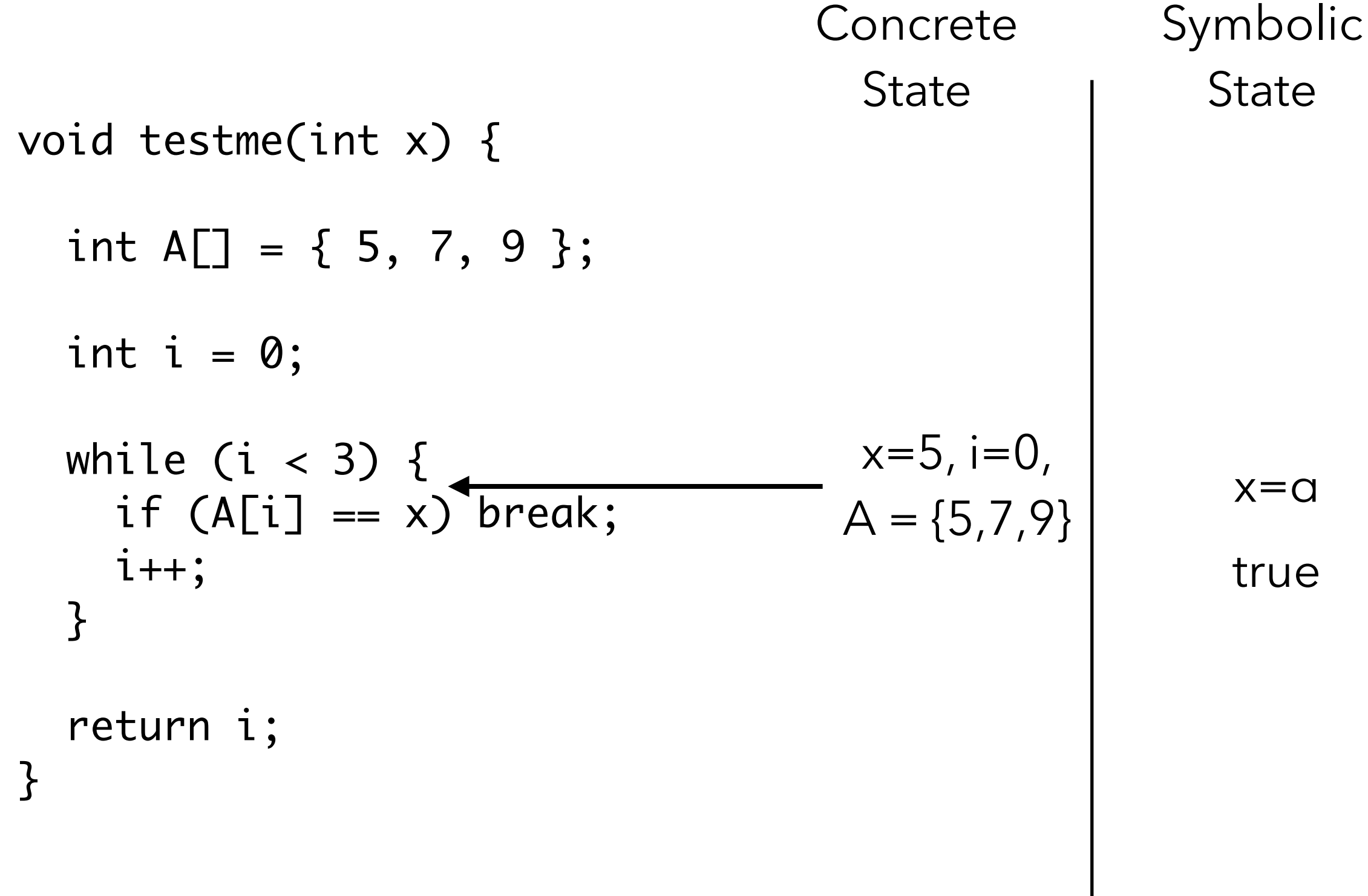

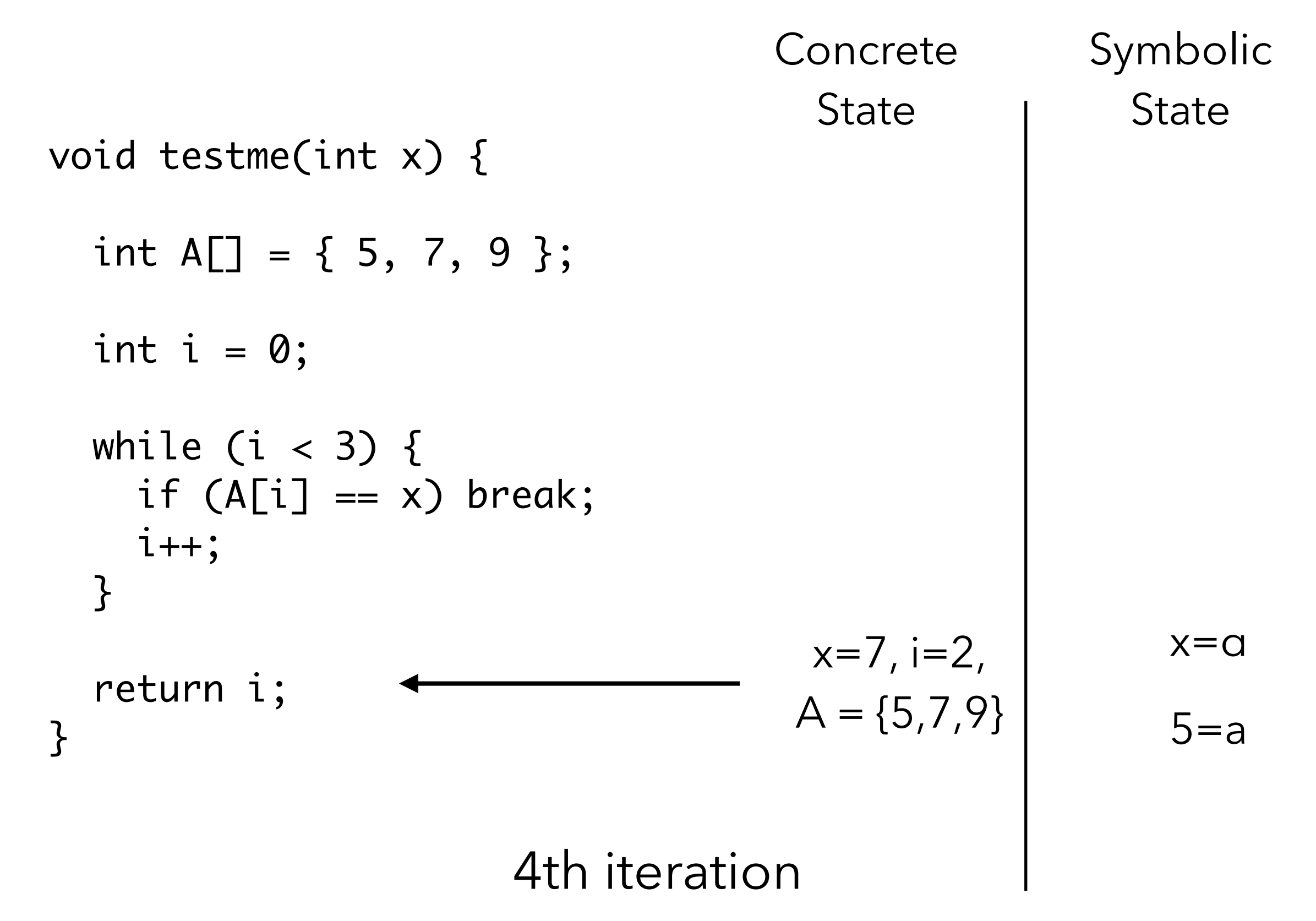

typedef struct cell { int data; struct cell \*next; } cell; int foo(int v) { return 2\*v + 1; } void testme(int x, cell \*p) { if (x > 0) if (p != NULL) if (foo(x) == p->data) if (p->next == p) Crash return 0; } Concrete Symbolic State State x=236 p=NULL x=α, p=β true

typedef struct cell { int data; struct cell \*next; } cell; int foo(int v) { return 2\*v + 1; } void testme(int x, cell \*p) { if (x > 0) if (p != NULL) if (foo(x) == p->data) if (p->next == p) Crash return 0; } Concrete State Symbolic State x=236 p=NULL x=α, p=β α > 0 1st iteration

```
typedef struct cell {
   int data; 
   struct cell *next; 
} cell;
int foo(int v) { return 2*v + 1; }
void testme(int x, cell *p) {
  if (x > 0)if (p != NULL)if (foo(x)) == p->data)
         if (p\text{-}next == p)
            Crash 
  return \emptyset; \leftarrow}
                                         Concrete
                                            State
                                                          Symbolic 
                                                            State
                                            x = 236p=NULL
                                                            x=a, p=\betaa > 0 \wedge\beta = NULL
                           1st iteration
```
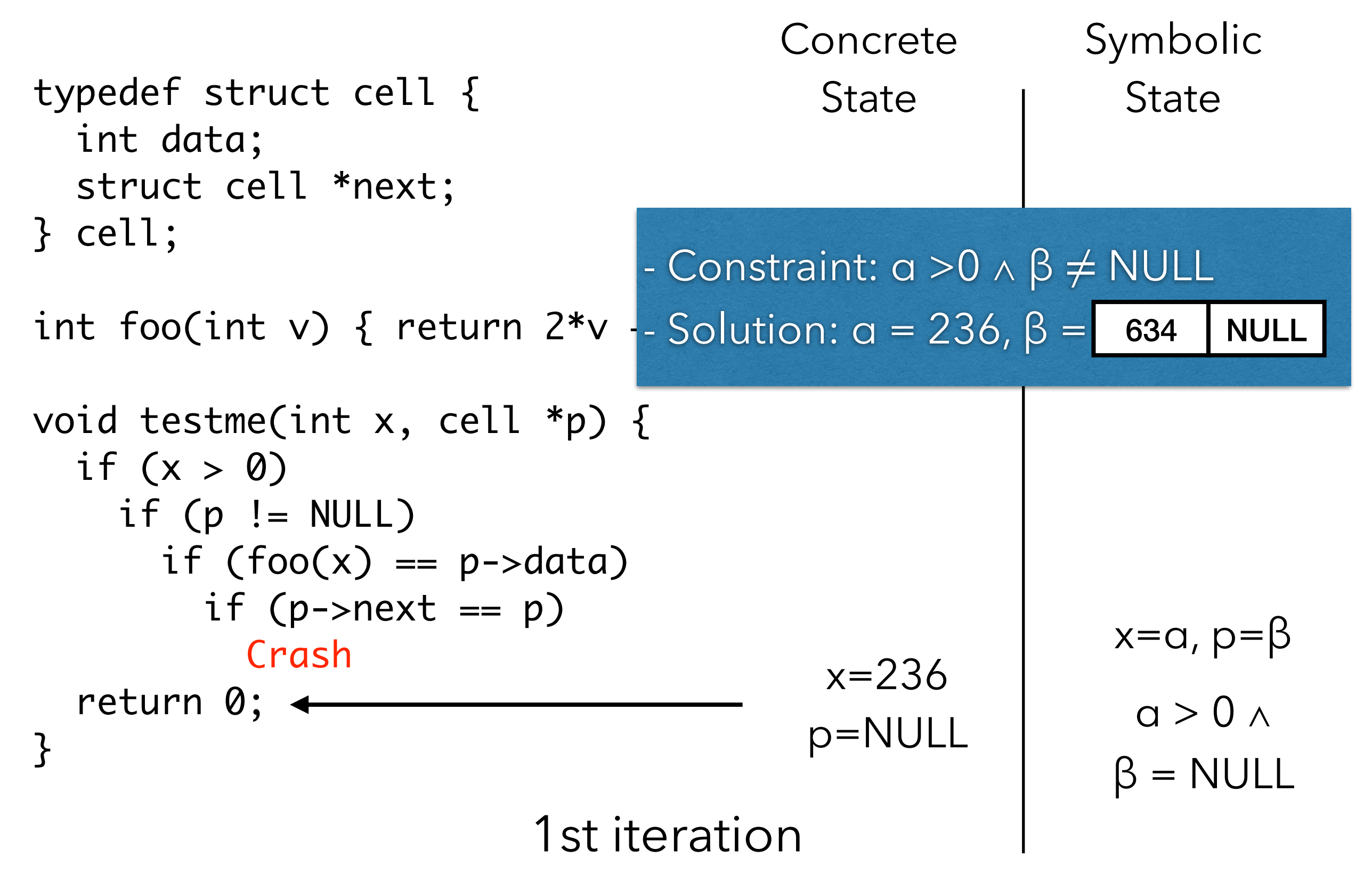

Concrete Symbolic typedef struct cell { State State int data; struct cell \*next; } cell; int foo(int v) { return 2\*v + 1; } x=α, p=β x=236 void testme(int x, cell \*p) { *γ* p->data = if (x > 0) p={634, NULL} 634 NULLp->next = *δ* if (p != NULL) if (foo(x) == p->data) true if (p->next == p) Crash return 0; } 2nd iteration 

Concrete Symbolic typedef struct cell { State State int data; struct cell \*next; } cell; int foo(int v) { return 2\*v + 1; } x=α, p=β void testme(int x, cell \*p) { x=236 if (x > 0) *γ* p->data = p={634, NULL} if (p != NULL) 634 NULL*δ* p->next = if (foo(x) == p->data) if (p->next == p) α > 0 Crash return 0; } 2nd iteration 

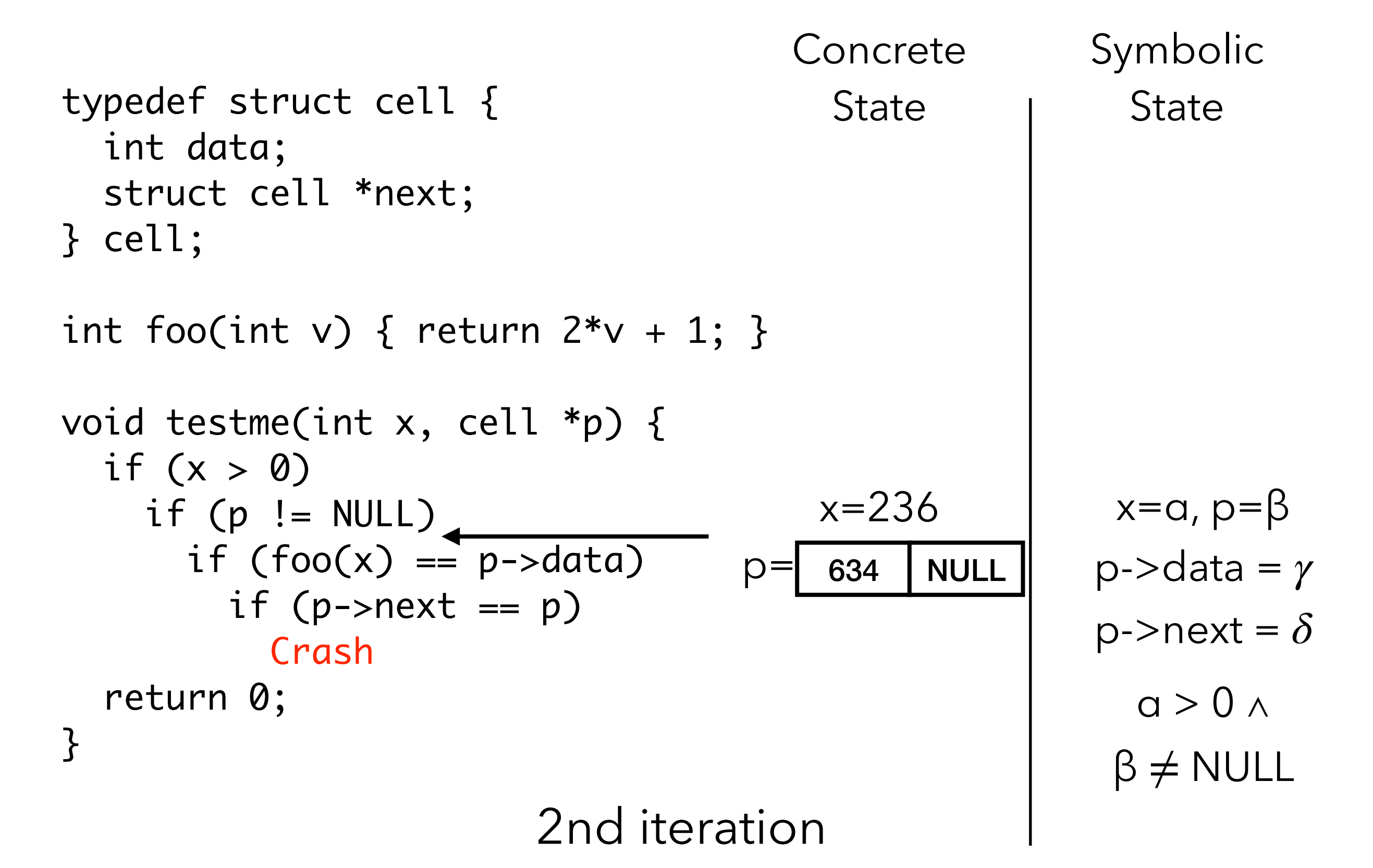

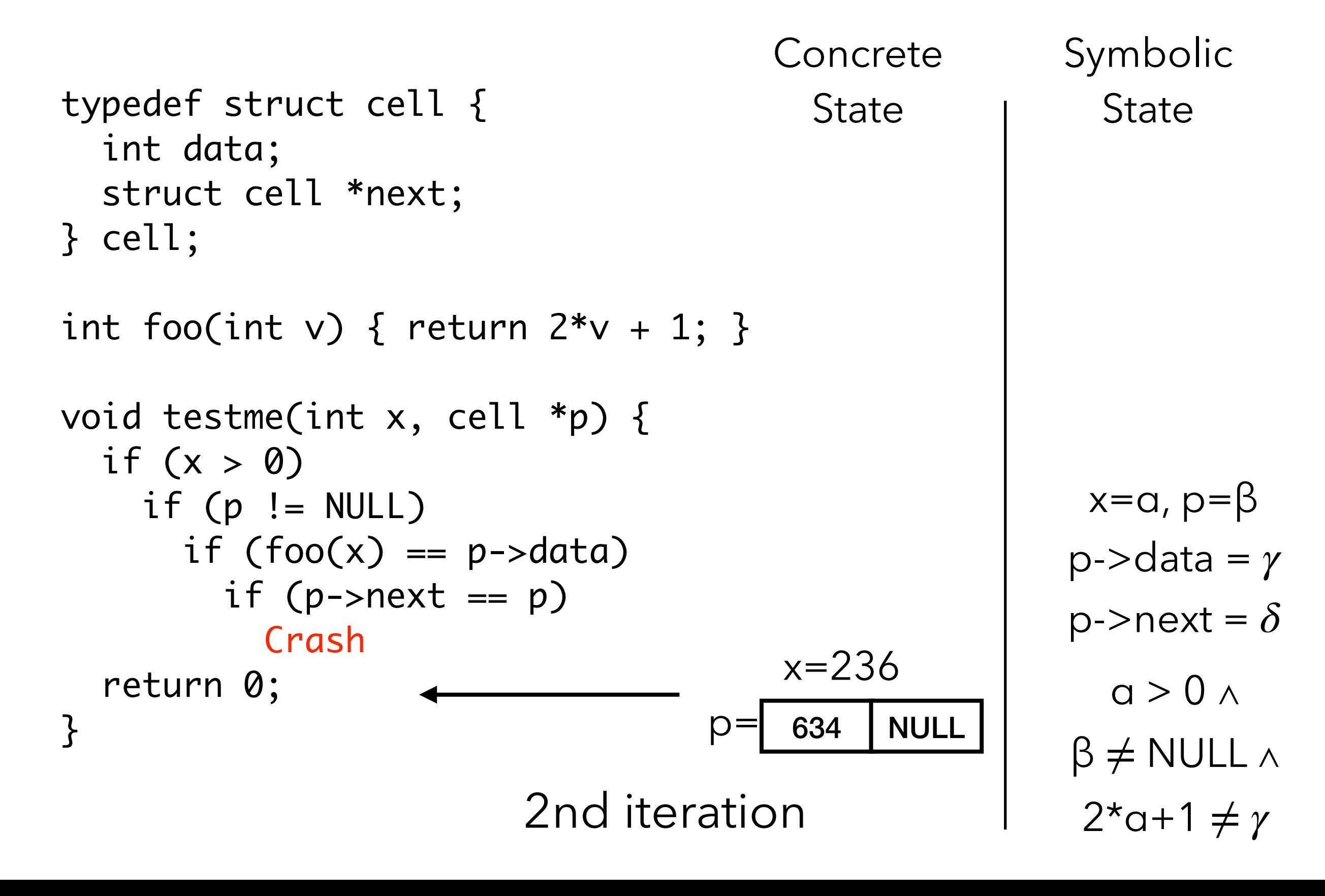

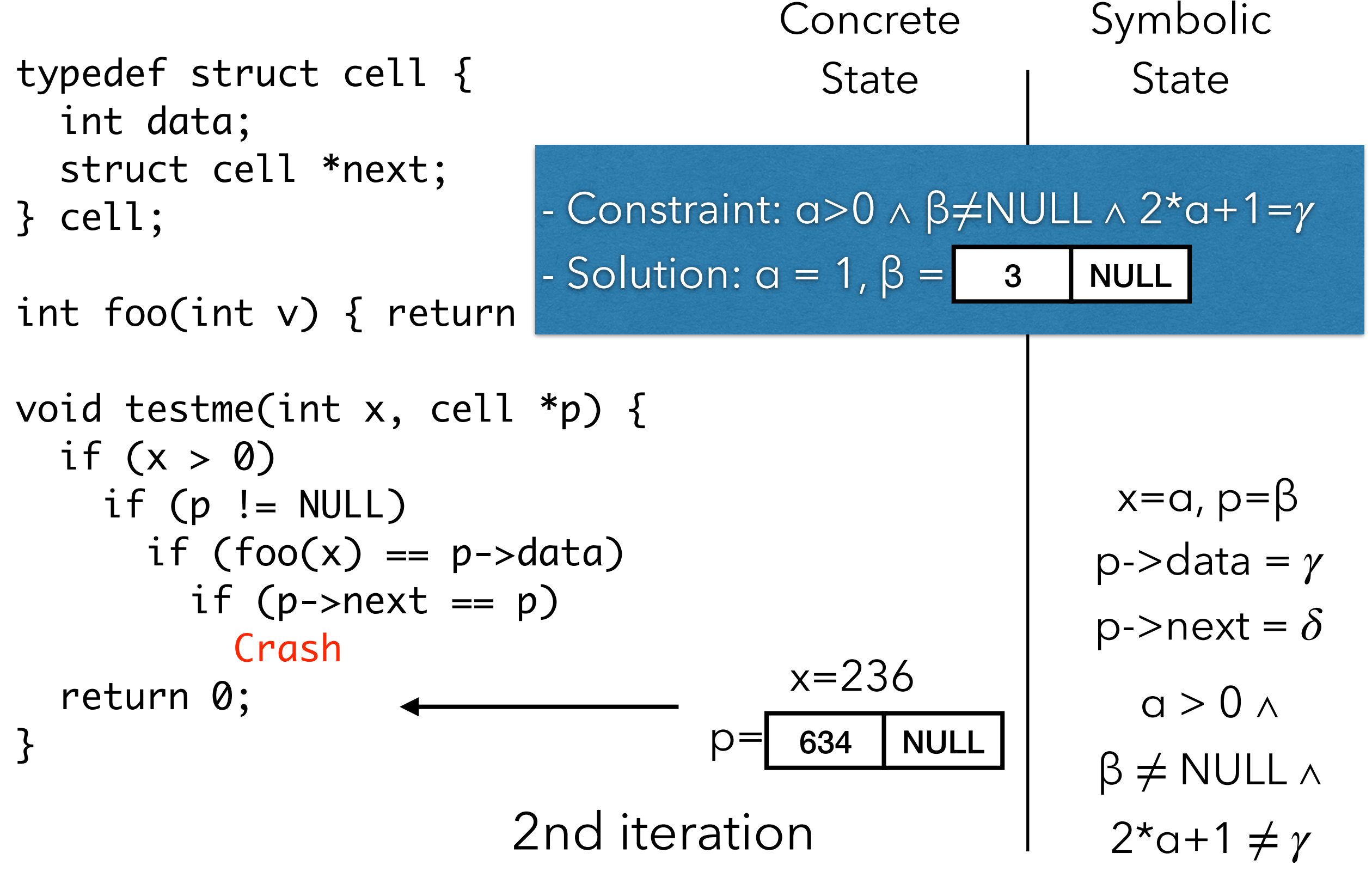

Concrete Symbolic typedef struct cell { State State int data; struct cell \*next; } cell; int foo(int v) { return 2\*v + 1; } x=α, p=β x=1 void testme(int x, cell \*p) { *γ* p->data = if (x > 0) p={634, NULL} 3 NULLp->next = *δ* if (p != NULL) if (foo(x) == p->data) true if (p->next == p) Crash return 0; } 3rd iteration 

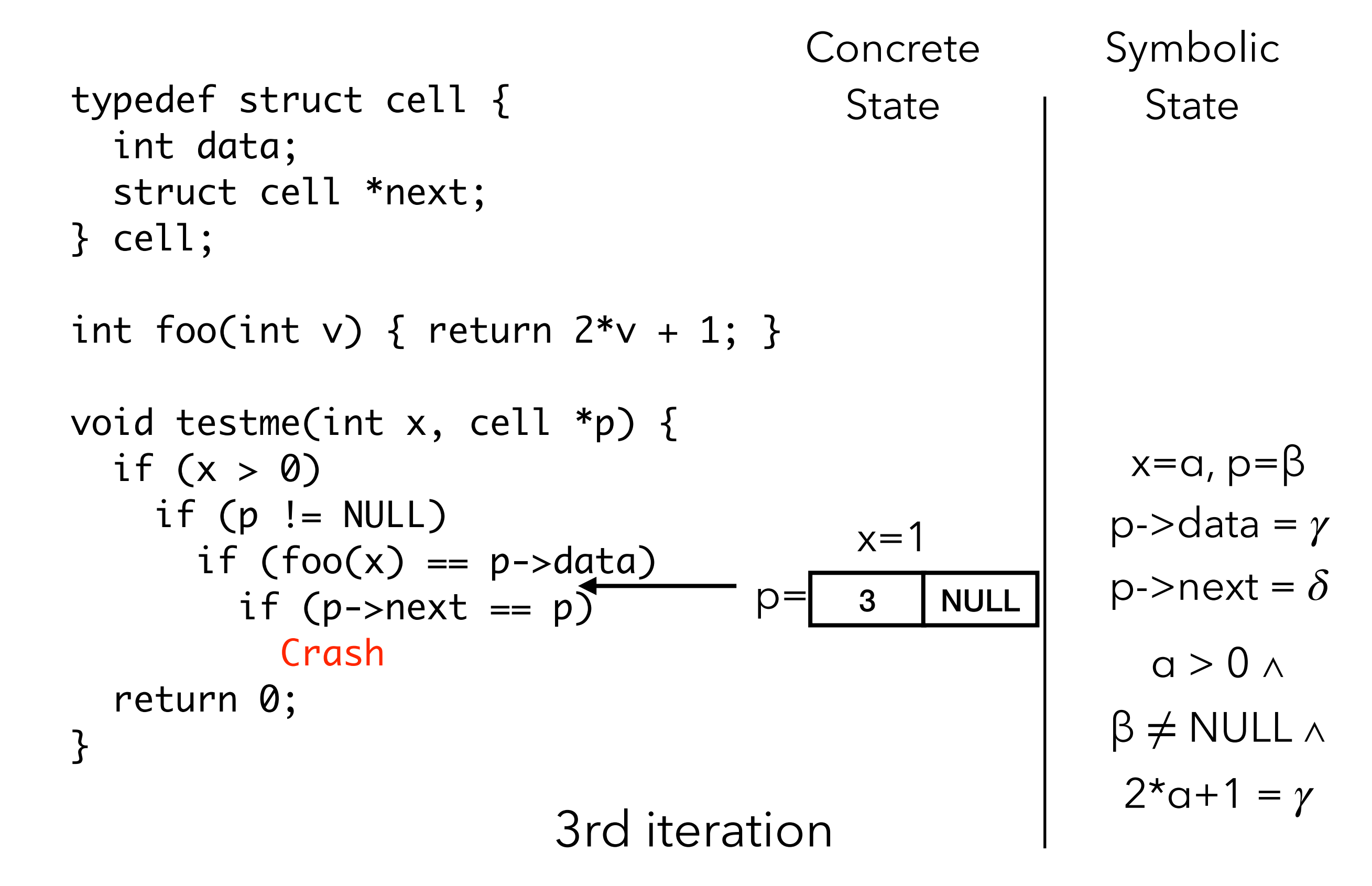

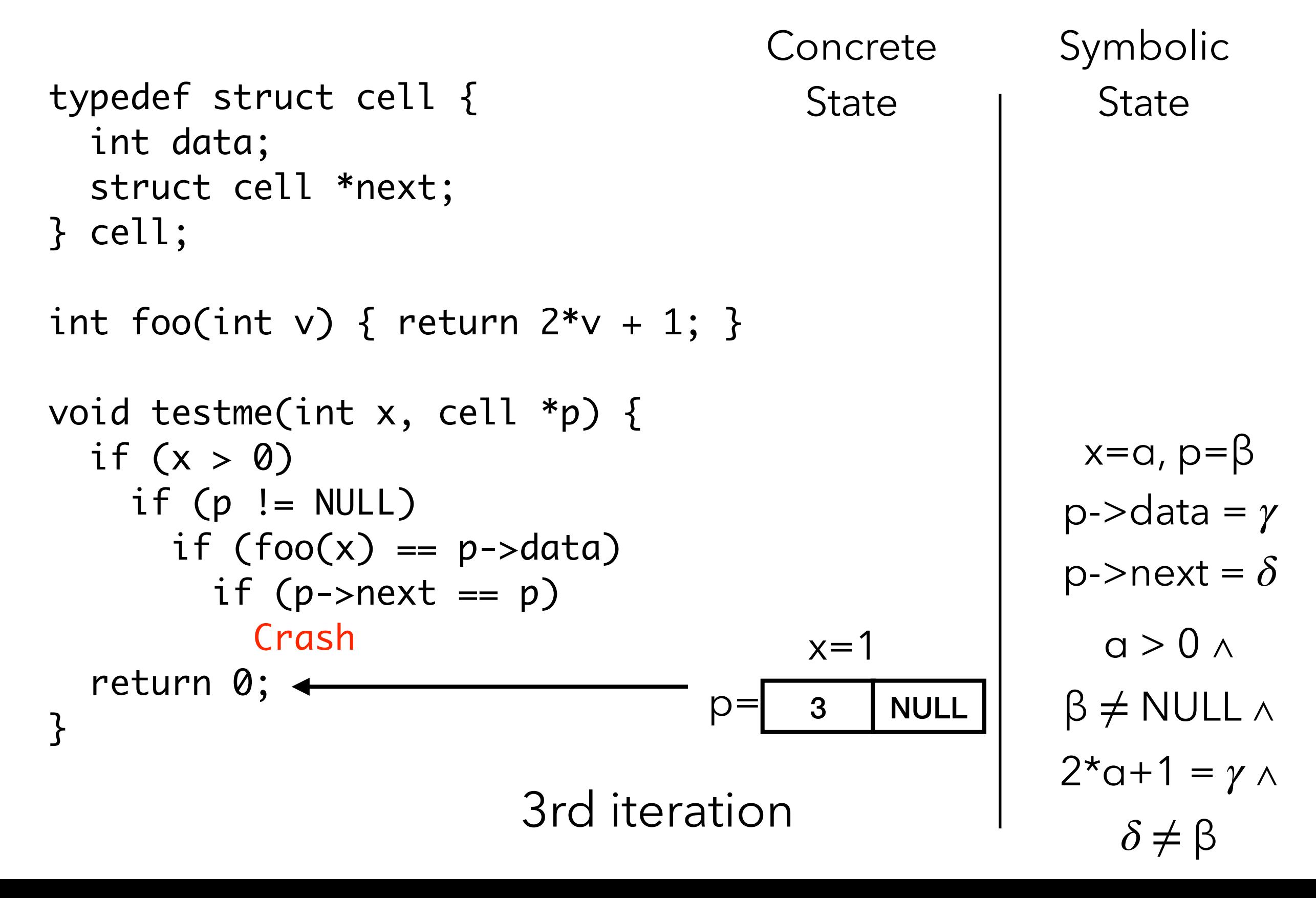

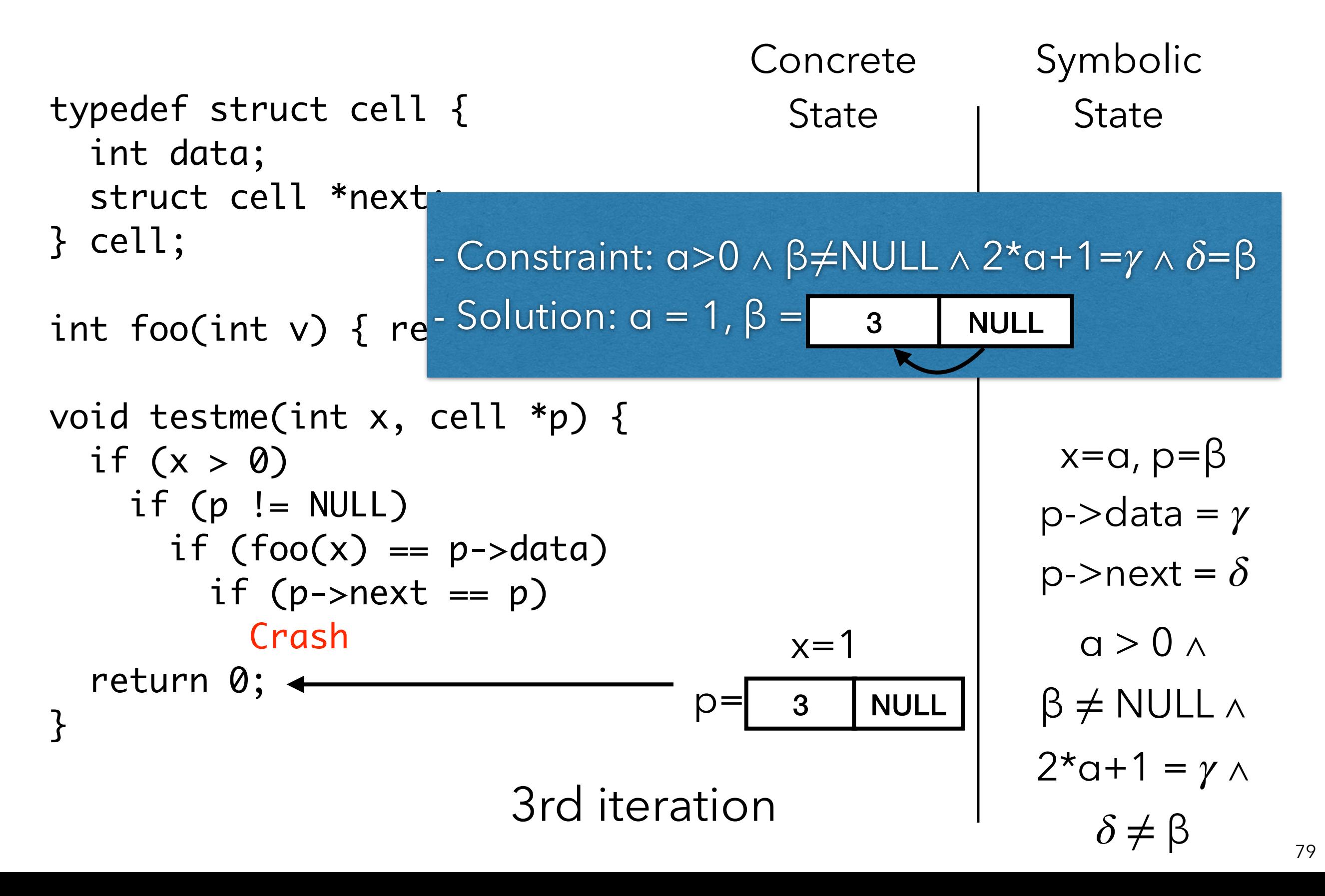

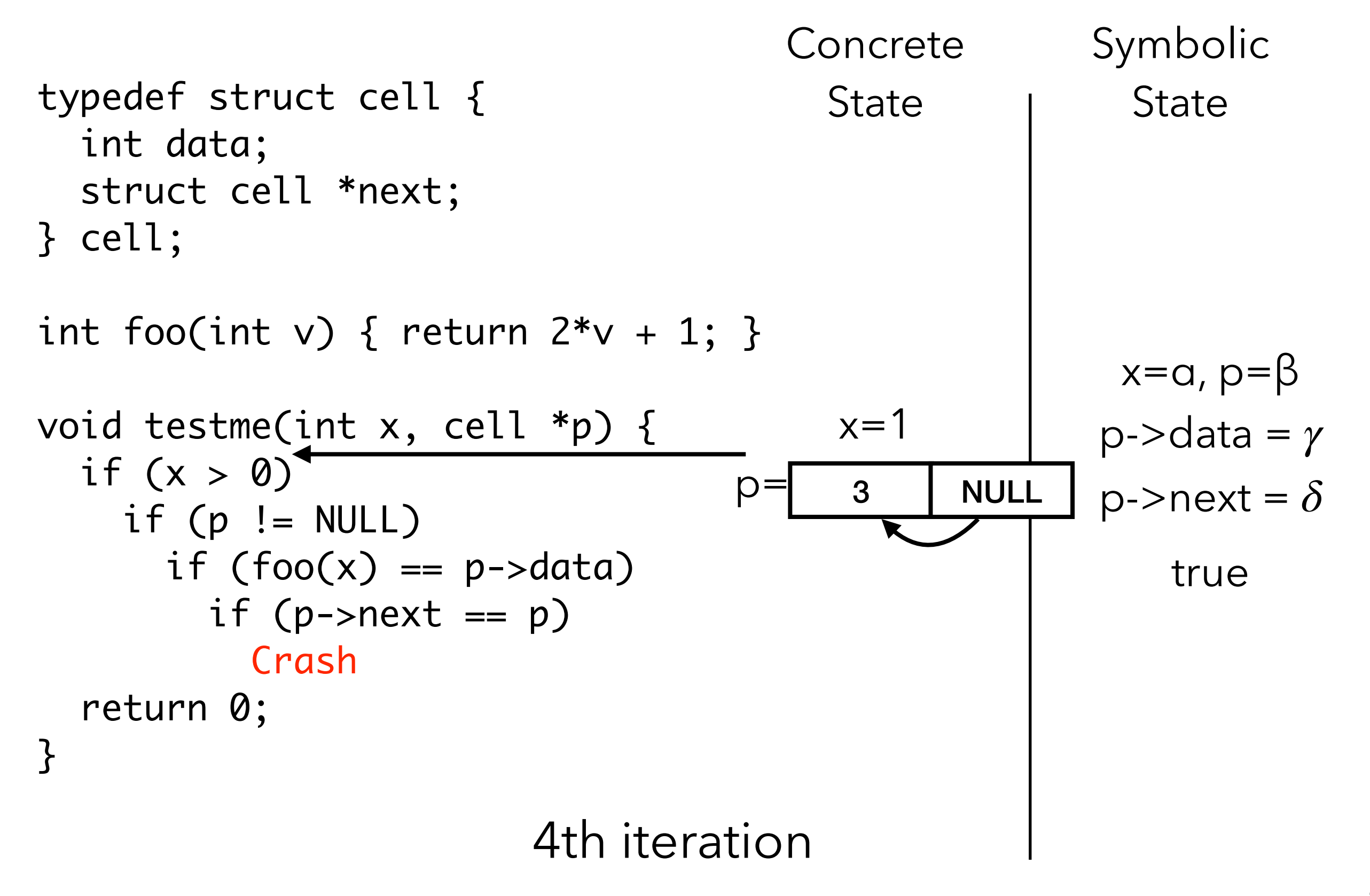

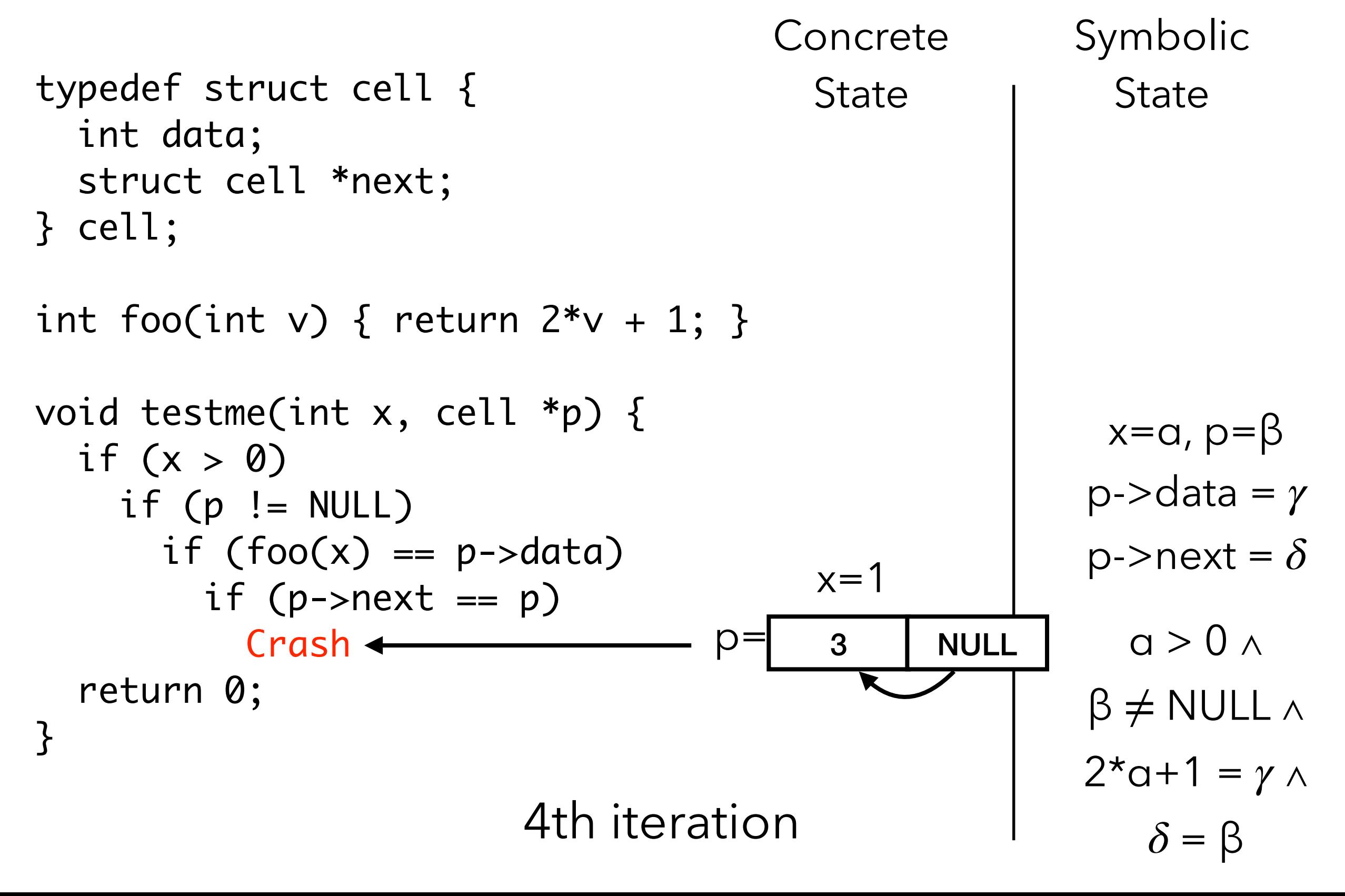

# **Summary: Concolic Testing**

- An automated, white-box approach to test generation
- Concrete and symbolic execution cooperate w/ each other
	- Concrete execution guides symbolic execution, enabling it to overcome incompleteness of theorem prover
	- Symbolic execution guides generation of concrete inputs, increasing program code coverage
- Further reading:
	- Automatically Generating Search Heuristics for Concolic Testing. ICSE 2018
	- Concolic Testing with Adaptively Changing Search Heuristics. ESEC/FSE 2019
	- SymTuner: Maximizing the Power of Symbolic Execution by Adaptively Tuning External Parameters. ICSE 2022